# ―**A QUALITATIVE APPROACH TO THE MANAGEMENT OF AWS CLOUD INFRASTRUCTURE"**

*Project Report submitted in partial fulfillment of the requirements for the Degree of*

## **BACHELOR OF TECHNOLOGY**

**IN**

## **ELECTRONICS AND COMMUNICATION ENGINEERING**

By

## **PAYOOSNI SINGH (161091)**

Under the Guidance of

## **Mr. Karthick Selvam**

**(Project Manager, Cognizant)**

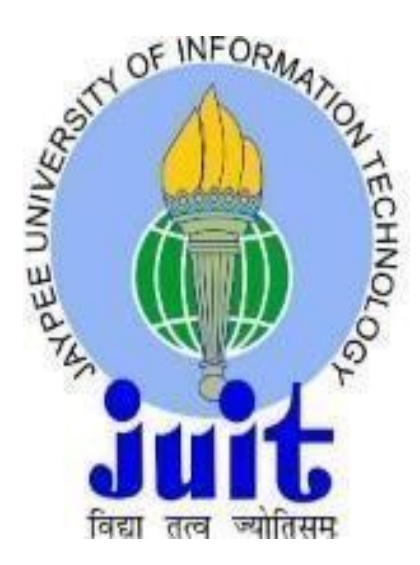

JAYPEE UNIVERSITY OF INFORMATION TECHNOLOGY, WAKNAGHAT

# **TABLE OF CONTENTS**

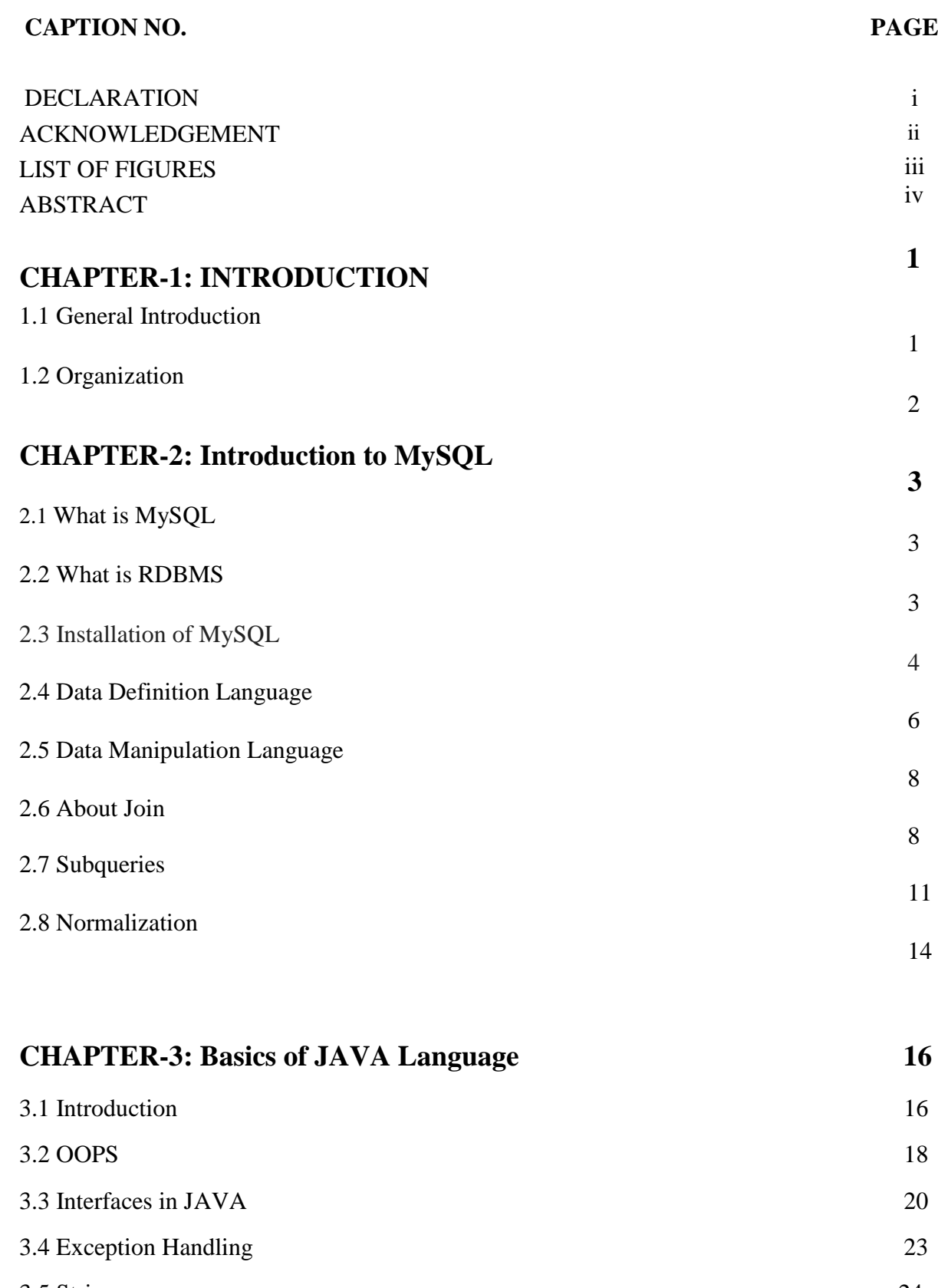

3.5 Strings 24 3.5.1 String Methods 25

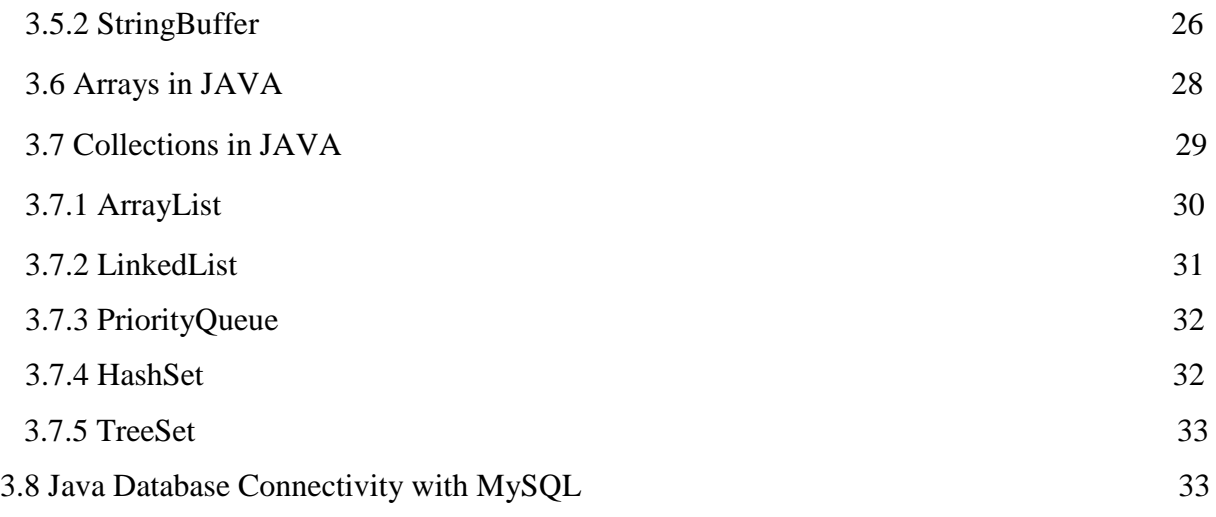

 **36**

## **CHAPTER-4: UNIX**

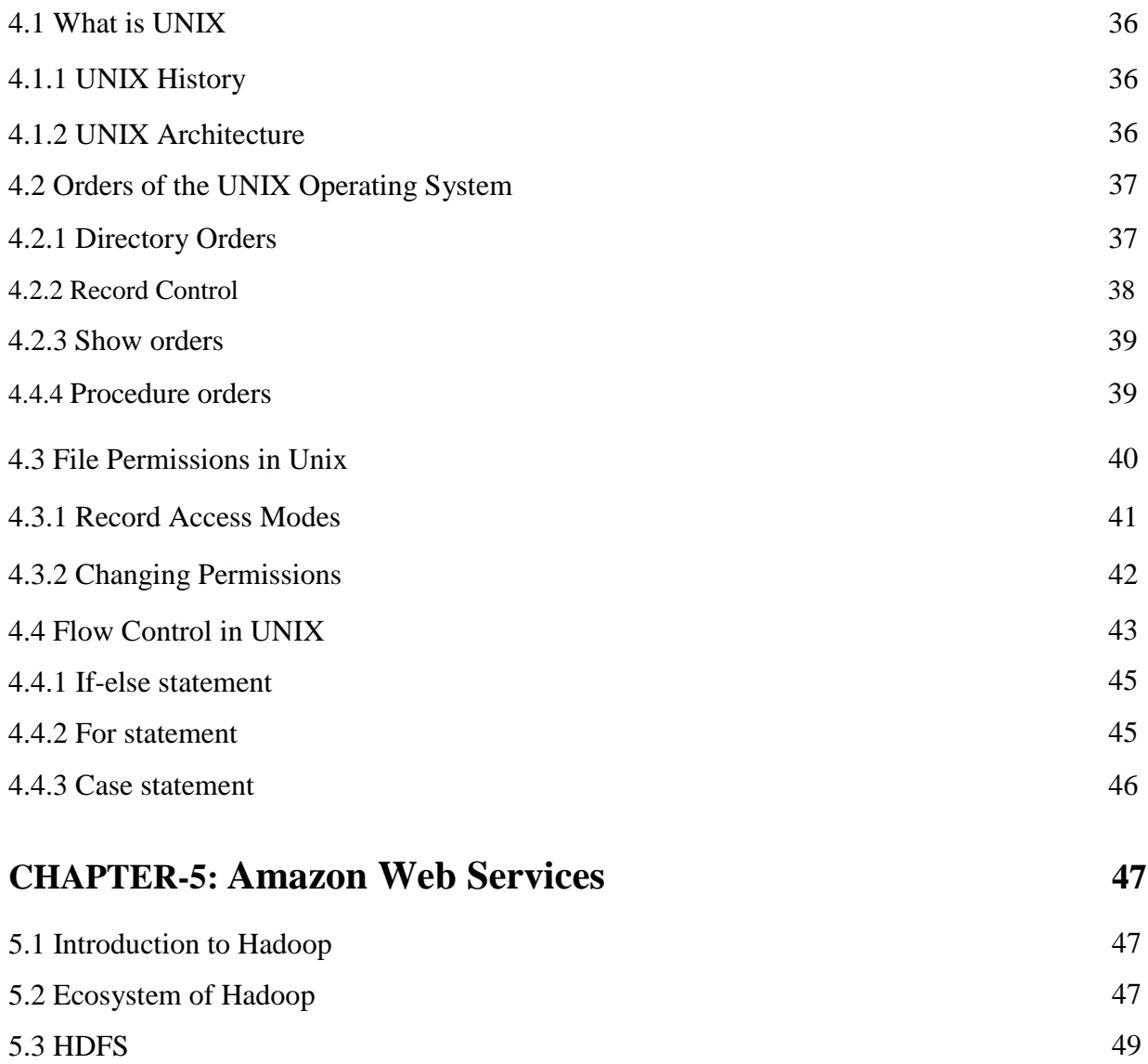

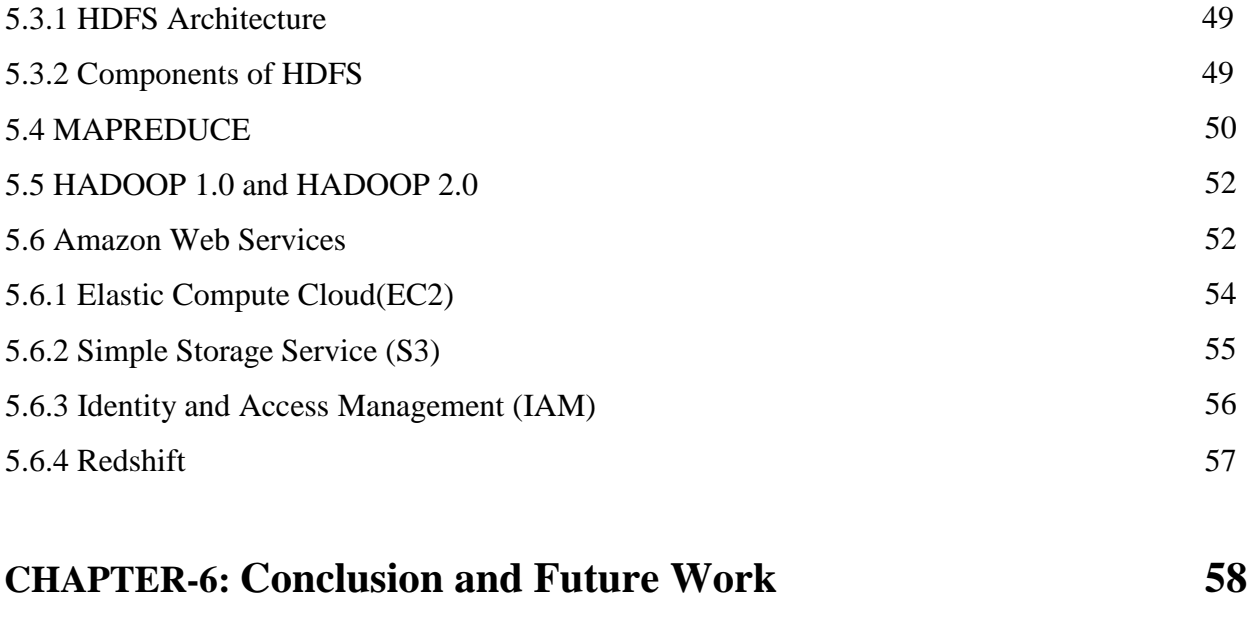

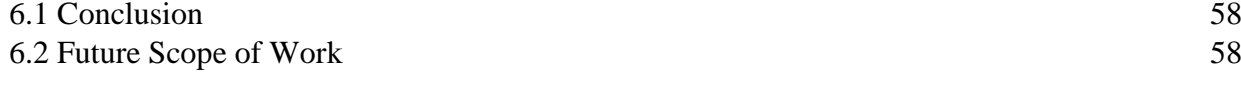

## **REFERENCES 59**

## **DECLARATION**

I hereby declare that the work reported in this report entitled **"A QUALITATIVE APPROACH TO THE MANAGEMENT OF AWS CLOUD INFRASTRUCTURE"** in partial fulfillment of the requirements for the award of the degree of **Bachelor of Technology** in **Electronics and Communication Engineering** submitted in the department of Electronics & Communication Engineering**,** Jaypee University of Information Technology Waknaghat is an authentic record of my own work carried out over a period from Feb 2020 to May 2020 under the supervision of **Karthick Selvam** (Project Manager) and **Princy J,Mano** (Senior Manager Operation Support, Cognizant).

The matter embodied in the report has not been submitted for the award of any other degree or diploma.

Payposur

**Payoosni Singh (161091)**

This is to certify that the above statement made by the candidate is true to the best of my Knowledge.

Kanthich

**Mr. Karthick Selvam Project Manager- Cognizant Date: May 25.2020**

## **ACKNOWLEDGEMENT**

<span id="page-5-0"></span>I would like to express our special thanks of gratitude to my mentor **Mr. Karthick Selvam** who gave us the golden opportunity to do this project on the topic, **A QUALITATIVE APPROACH TO THE MANAGEMENT OF AWS CLOUD INFRASTRUCTURE** which also helped us in doing a lot of Research and we came to know about so many new things.

I am really thankful to him.

Secondly, we would also like to thank Lab assistants who helped us a lot in finalizing this project within the limited time frame.

Payau

**PAYOOSNI SINGH (161091)**

# **LIST OF FIGURES**

<span id="page-6-0"></span>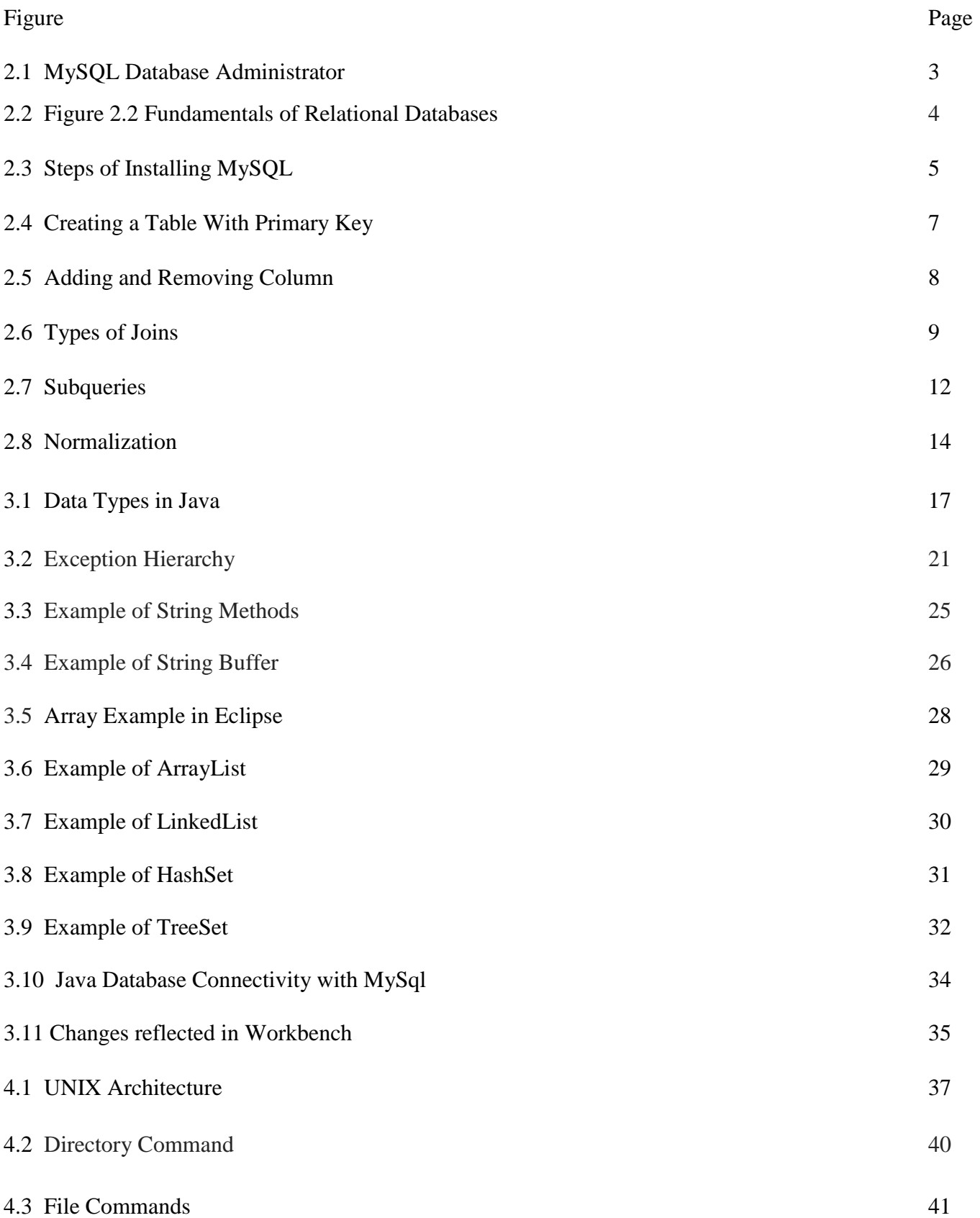

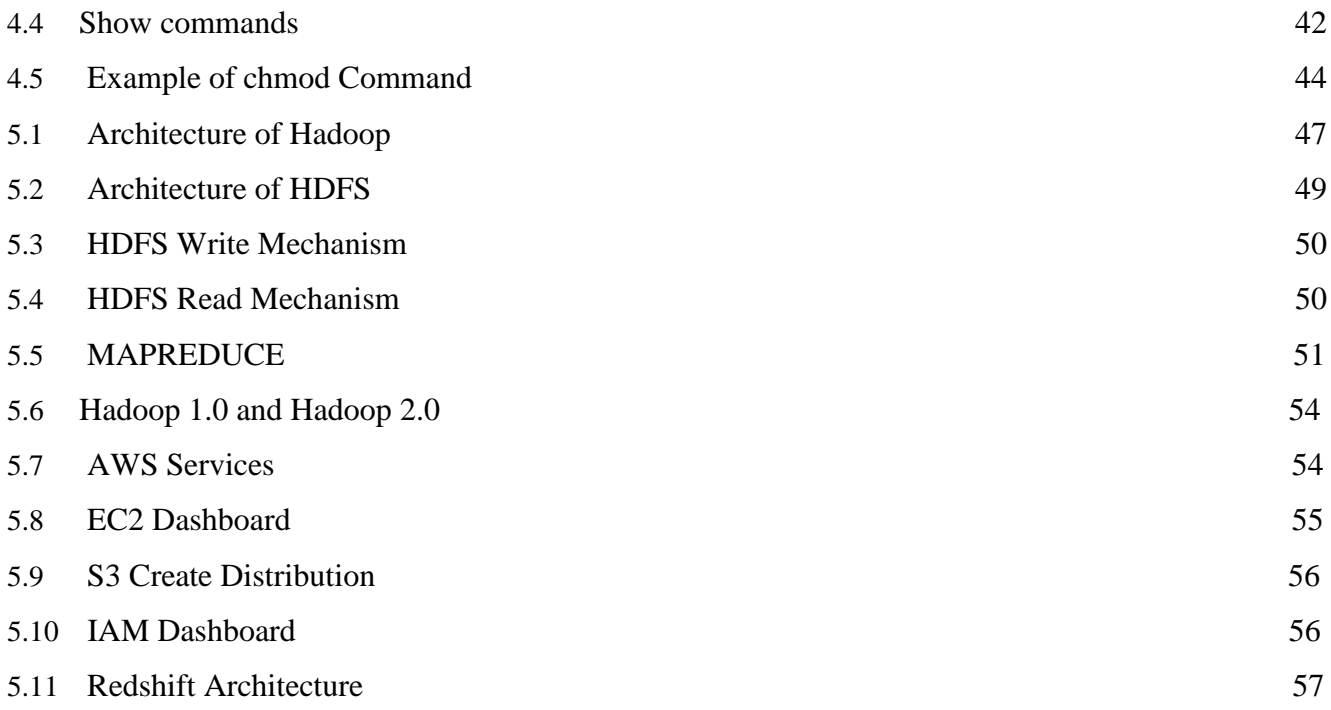

## **ABSTRACT**

My five month internship project, A QUALITATIVE APPROACH TO THE MANAGEMENT OF AWS CLOUD INFRASTRUCTURE, was with Cognizant, Pune Office starting from the February 2020.The report is prepared to cover the basic details of the problems and the solutions employed.

Distributed computing is the on-request conveyance of IT assets over the Internet with pay-more only as costs arise valuing. Rather than purchasing, claiming, and keeping up physical server farms and servers, you can get to innovation administrations, for example, processing force, stockpiling, and databases, dependent upon the situation from a cloud supplier like Amazon Web Services (AWS).

Associations of each kind, size, and industry are utilizing the cloud for a wide assortment of utilization cases, for example, information reinforcement, email, virtual work areas, programming advancement, enormous information investigation, and client confronting web services. For instance, social insurance organizations are utilizing the cloud to grow progressively customized medicines for patients. Monetary administrations organizations are utilizing the cloud to control constant extortion recognition and counteraction. Also, computer game creators are utilizing the cloud to convey internet games to a large number of players around the globe.

# **CHAPTER 1 INTRODUCTION**

## **1.1 General Introduction**

Today, information is the premise of any business. The universe of big business figuring is the embodiment of information driven organizations. The significance of organized stockpiling of information is verifiably in the core interest. What's more, right now, with the figuring model rapidly moving towards the cloud, and capacity costs falling quickly, undertakings are utilizing information increasingly more to tune their organizations.

It is, at that point, basic that a ground-zero comprehension of this organized model of capacity and recovery of information is of fundamental significance. A learner, be that as it may, normally feels lost in the ocean of data accessible out in the wild world.

Java is characterized by a determination and compriises of a programming language, a compiler, center librariies and a runtime (Java virtual machine) The Java runtime permits programming engineers to compose program code in different dialects than the Java programming language which despite everything runs on the Java viirtual machine. The Java stage is typically connected with the Java virtual machine and the Java center libraries.

Unix has the accompanying points of interest: Portability Unix is written in the significant level language C. This makes it simple to introduce on new processing frameworks. Applications written to run on a Unix framework will ideally run on any Unix framework, paying little heed to the equipment. Unix is accessible on some generally utilized frameworks. It is broadly utilized and it has gotten the true standard for scholarly clients, and for all multi-client applications.

AWS is a language and working framework rationalist stage. You pick the advancement stage or programming model that bodies well for your business. You can pick which administrations you use, one or a few, and pick how you use them. This adaptability permits you to concentrate on development, not framework.

### <span id="page-10-0"></span>**1.2 Organization**

Cognizant Technology Solutions is a worldwide IT administrations organization headquartered in New Jersey (US).

It began as a specialist organization to Dun and Bradstreet organizations worldwide in 1994. Back then, the organization was situated in India and was called Dun and Bradstreet Satyam Software (DBSS).

In 1998, it became autonomous when D&B split into three with one gathering of organizations going under Cognizant Corporation. By at that point, DBSS had purchased over Satyam Software's stake and gotten totally free.

Known as CTS in India or the brand Cognizant all inclusive, the organization began giving IT Services and Solutions to clients worldwide with the base camp at NJ. Mindful is recorded on the NASDAQ stock trade in the US under CTSH.

From that point forward, the organization has developed a long ways in the Industry!

Cognizant Technology Solutions Corporation (Cognizant) is a supplier of custom data innovation (IT) confab and innovation administrations, just as redistributing administrations for Global 2000 organizations situated in North America, Europe and Asia. The Company's center administrations incorporate innovation methodology counseling; complex frameworks advancement; venture programming bundle execution and upkeep; information warehousing and business knowledge; application testing; application support; foundation the board, and vertically-situated business process re- appropriating (V-BPO). Aware tailor its administrations to explicit ventures, and uses a coordinated nearby/seaward plan of action. The Company works in four business portions: Financial Services, Healthcare, Manufacturing/Retail/Logistics and Other.

## **CHAPTER 2**

## **Introduction to MySQL**

SQL represents Structured Query Language. It is a standard language used to speak with the databases.

SQL is utilized to perform assignments on database. It permits to connect with the information.

## **2.1 What is MySQL?**

MySQL is a social database the board framework. It gives a UI to us to connect with the database.

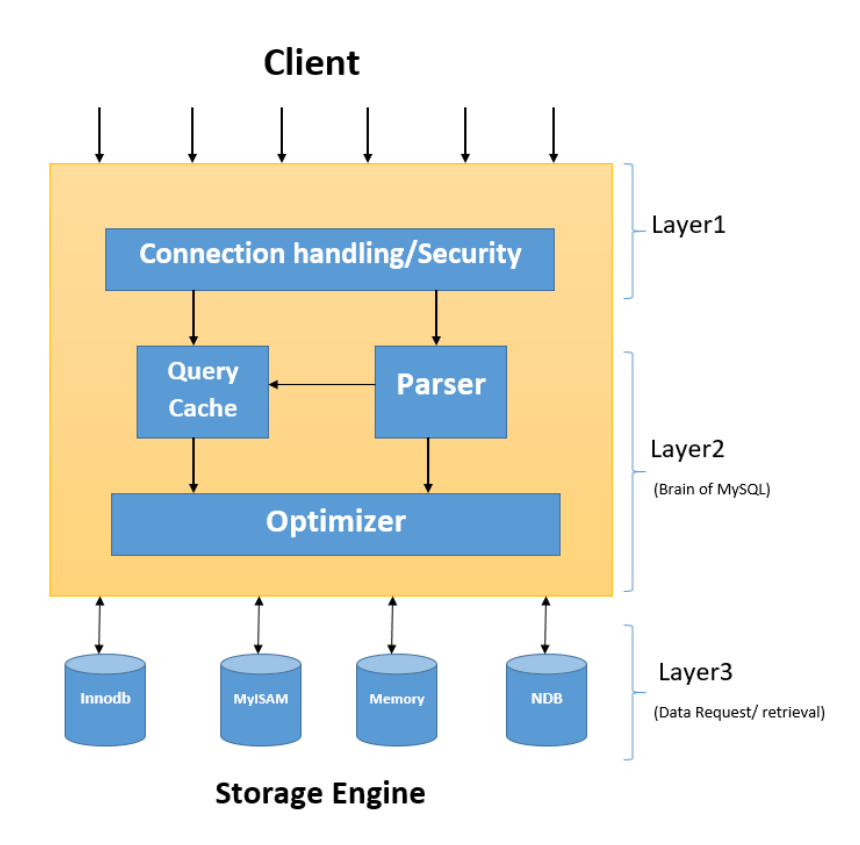

**Figure 2.1 MySQL Database Administrators**

#### **2.2 What is RDBMS?**

A social database is an assortment of information sorted out into tables. Tables contain sections of information classes and columns with specific cases of that information classification. For instance, Tables in a social database can be connected together.

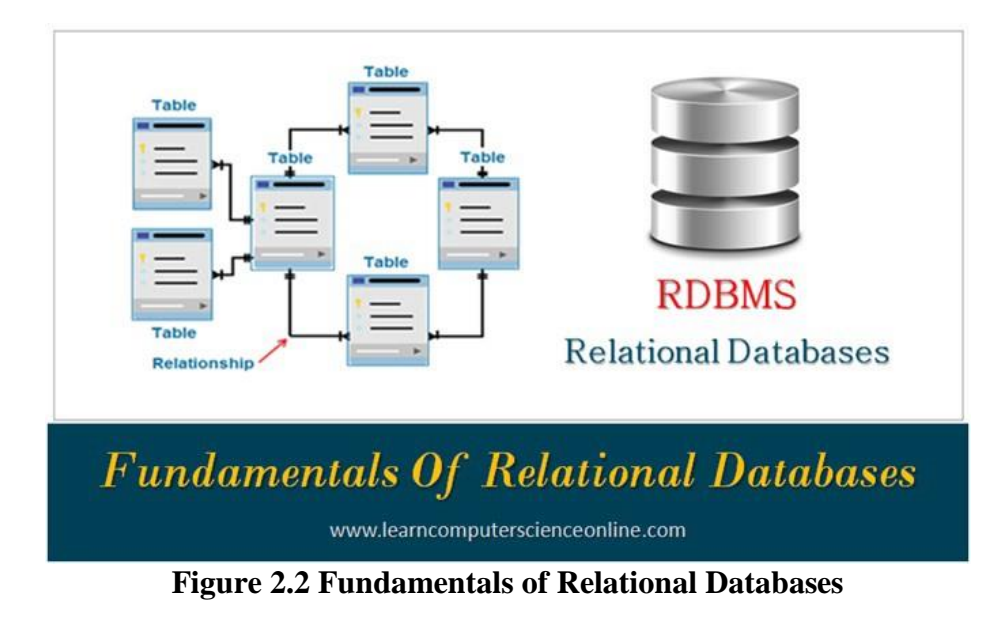

### **2.3 Installation of MySQL**

#### Step1:

The initial step is to go to the site www.dev.sql.com and introduce MySQL for the necessary working framework.

| 6. MySQL Installation for Windows     | <b>Downloads</b><br>Documentatid                                                                                                    |
|---------------------------------------|----------------------------------------------------------------------------------------------------|
| <b>Community</b><br><b>Enterprise</b> | Press Esc to exit full screen<br><b>APT Repository</b><br><b>SUSE Repository</b><br><b>Windows</b> Archiver<br><b>Yum Repository</b>                                                |
|                                       |                                                                                                    |
| <b>MySQL on Windows</b>               | <b>MySQL on Windows</b>                                                                                                    |
| MySQL Installer                       |                                                                                                    |
| MySQL Connectors                      | MySQL provides you with a suite of tools for developing and managing business critical applications on Windows.                                                                     |
| MySQL Workbench                       | <b>MySQL Installer</b>                                                                                                    |
| MySQL for Excel                       | MySQL Installer provides an easy to use, wizard-based installation experience for all MySQL software on Windows.                                                                    |
| MySQL Notifier                        | <b>MySQL Connectors</b>                                                                                                    |
| MySQL for Visual Studio               | MySQL offers industry standard database driver connectivity for using MySQL with applications and tools.                                                                            |
| MySQL Yum Repository                  | <b>MySQL Workbench</b><br>MySQL Workbench provides DBAs and developers an integrated tools environment for database design, administration, SQL development and database migration. |
| <b>COL APT Repository</b>             | <b>MySQL for Excel</b>                                                                                                    |
| MySQL SUSE Repository                 | MySQL for Excel enables users to import, export and edit MySQL data using Microsoft Excel. Available with MySQL Installer.                                                          |
| MySQL Community Server                | <b>MySQL Notifier</b>                                                                                                    |
| MySQL Cluster                         | MySQL Notifier enables developers and DBAs to easily monitor, start and stop MySQL database instances. Available with MySQL Installer.                                              |
| MySQL Fabric                          | <b>MySQL for Visual Studio</b><br>MySQL for Visual Studio provides access to MySQL objects and data using Visual Studio. Available with MySQL Installer.                            |
| <b>MySQL Router</b>                   |                                                                                                    |
| <b>MySQL Utilities</b>                |                                                                                                    |

**Figure 2.3 (a) Step 1**

### Step2:

Subsequent to introducing the MySQL to your framework, fire setting up the workbench stage where you can compose the questions.

| MySQL Workbench<br>备                                                            |          | <b>D</b> X<br>$\sim$                 |  |
|---------------------------------------------------------------------------------|----------|--------------------------------------|--|
| File Edit View Database Tools Scripting Help                                    |          |                                      |  |
| MySQL Connections ⊕ <sup>®</sup>                                                | $\alpha$ | <b>Shortcuts</b>                     |  |
| Local instance MySQL57<br>$#$ root                                              |          | 柔<br>MySQL Utilities                 |  |
| <b>Iscahort3306</b>                                                             |          | <b>Database Migration</b>            |  |
|                                                                                 |          | MySQL Bug Reporter<br>$\circledcirc$ |  |
|                                                                                 |          | Workbench Blogs                      |  |
|                                                                                 |          | Planet MySQL                         |  |
|                                                                                 |          | Workbench Forum                      |  |
|                                                                                 |          | <b>Scripting Shell</b>               |  |
|                                                                                 |          |                                      |  |
| Models $\oplus$ $\oplus$ $\odot$                                                |          |                                      |  |
| sakila_full<br><sup>Gir</sup> Viry SQL Wombench 6.2 CE/email<br>STAT 37.50 U. C |          |                                      |  |
|                                                                                 | R        |                                      |  |

**Figure 2.4 - Step 2 of Installing MySQL**

#### Step3:

At the point when you open the workbench, a secret phrase brief will spring up and you have to enter the root secret word that you made during the establishment procedure.

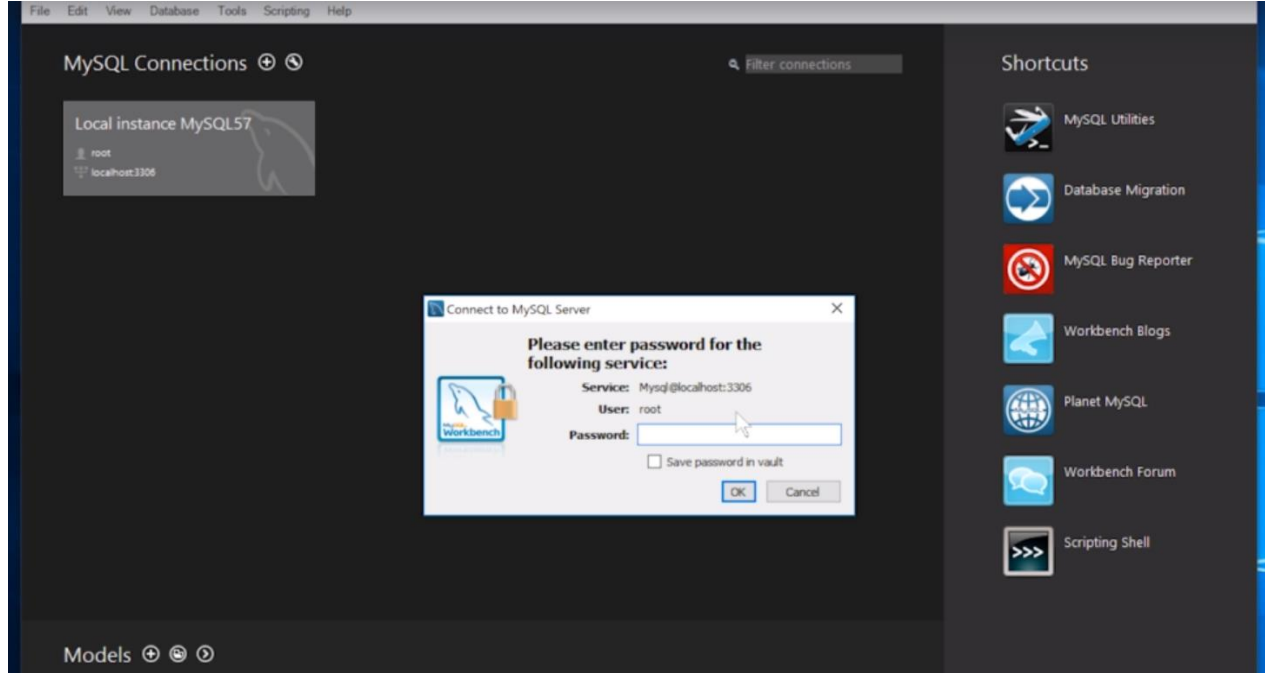

**Figure 2.5 - Step 3 of Installing MySQL**

#### Step4:

Presently you can make your first database inside the workbench.

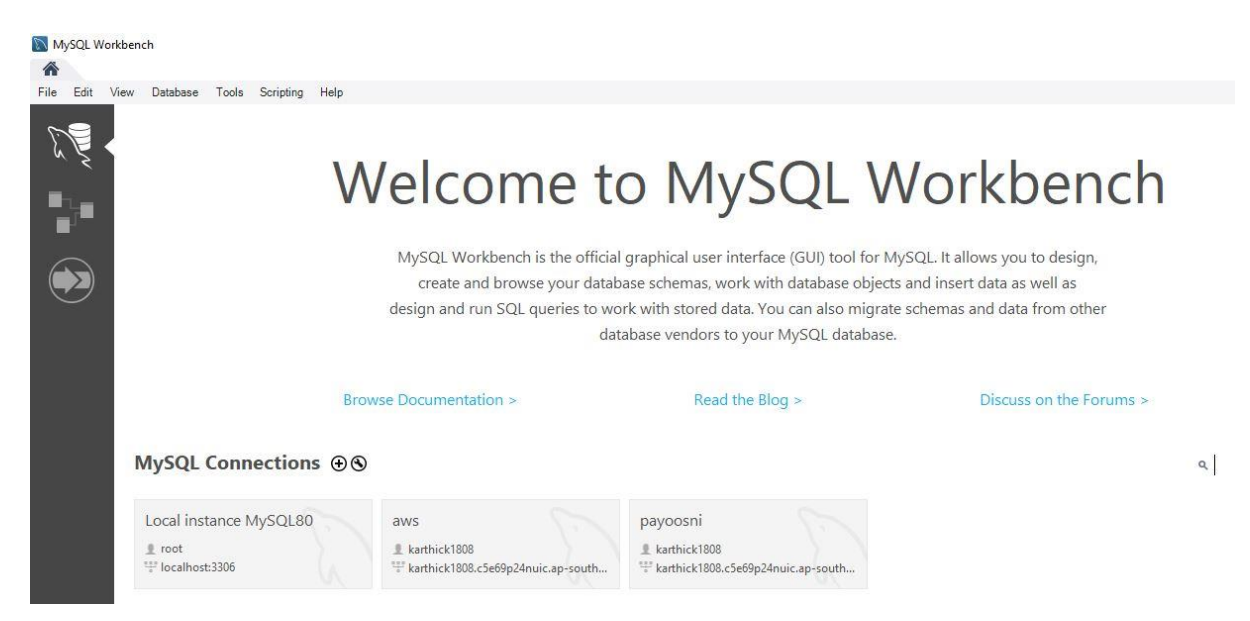

**Figure 2.6 - Step 4 of Installing MySQL**

## **2.4 Data Definition Language**

Information definition language essentially comprises of the SQL orders which can be use to characterize the composition of the database. The orders remembering for this are: CREATE, ALTER, DROP, TRUNCATE.

#### 2.4.1 Data Types

- 1) Numeric Data type:
	- INT: Whole numbers
	- FLOAT(M,D): Decimal numbers(approx.)
	- DECIMAL(M,D): Decimal numbers(precise)
- 2) Non-Numeric Data type:
	- CHAR(N): Fixed length character
	- VARCHAR(N): Varying length character
	- ENUM('M','F'): Value from a characterized list
	- BOOLEAN: True or False qualities
- 3) Date and Time type:
	- DATE: Date(yyyy-mm-dd)
	- DATETIME: Date and time (yyyy-mm-dd hh-mm-ss)
	- TIME: Time(hh-mm-ss)
	- YEAR: Year(yyyy)

#### **2.4.2 Primary and Foreign Keys**

Essential Key: It is a section or the arrangements of segments which exceptionally perceive a record inside the given table. Following are the conditions that should be fulfilled for a segment to be an essential key:

- $\bullet$  It can't be invalid
- It ought to be one of a kind
- A table ought to have one essential key

Outside Key: It is utilized to interface two tables together. A remote key is a segment whose qualities coordinate the estimations of another tables' essential keys segment.

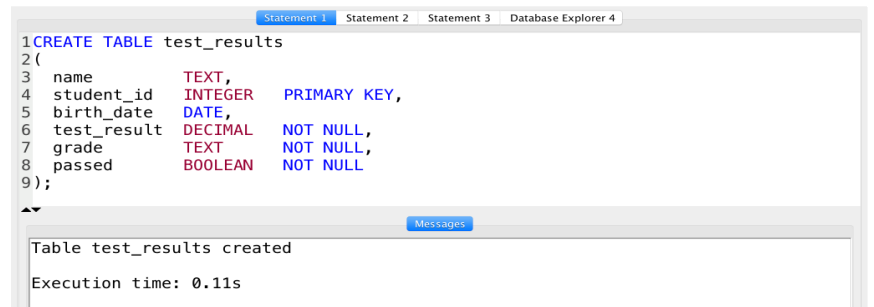

#### **Figure 2.7 Creating a Table with primary key**

#### **2.4.3 Modifying Tables: Adding and Removing Tables**

To include another segment in the current made table the language structure is: "Include COLUMN

<COL NAME> <DATATYPE>".

To expel the section from a table the grammar is: "DROP COLUMN <COL NAME>".

What's more, so as to erase all the information from inside the tables shorten order is utilized.

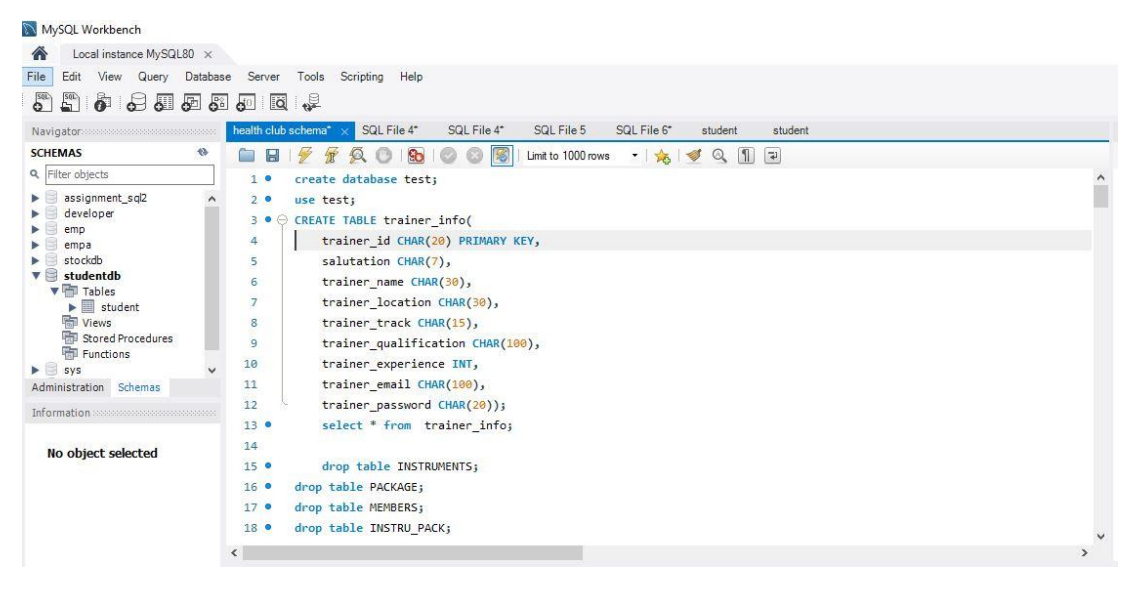

**Figure 2.8 Creating a Table**

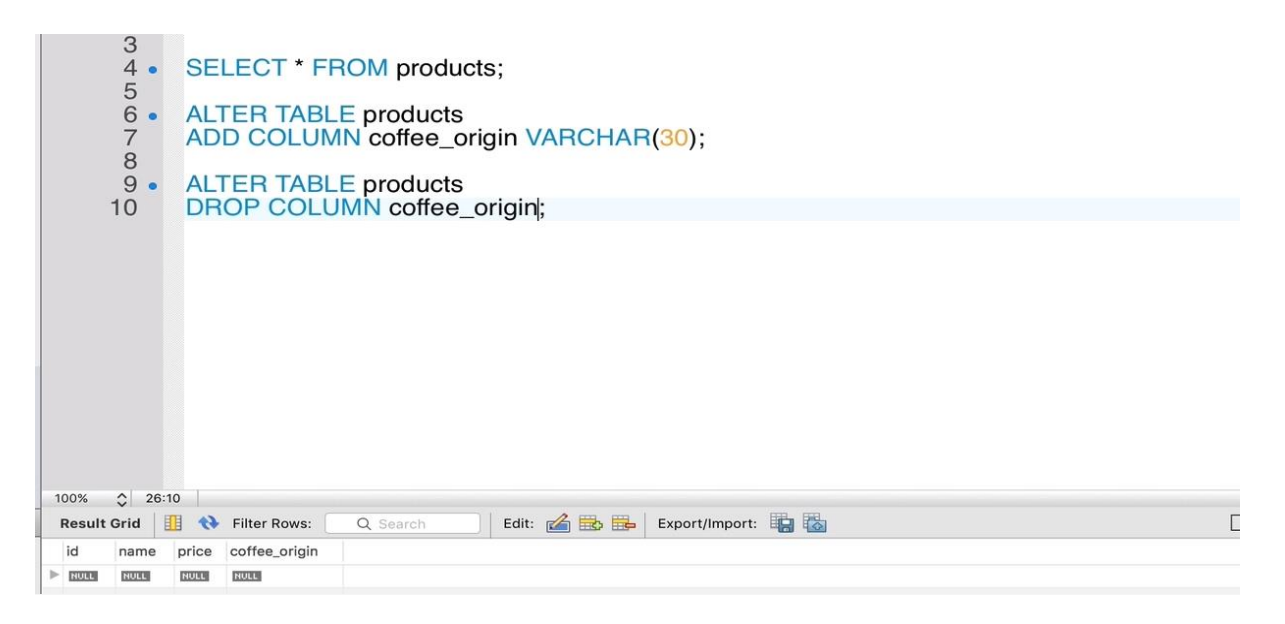

#### **Figure 2.9 Adding and removing column.**

#### **2.5 Data Manipulation Language**

The information control language is utilized to get to, adjust or to recover the given measure of information from the database. It is essentially used to populate and control the information. The orders utilized under DML are: INSERT, SELECT, UPDATE, DELETE.

| MySQL Workbench                                             |                                    |                      |                                                                                                    |          |
|-------------------------------------------------------------|------------------------------------|----------------------|----------------------------------------------------------------------------------------------------|----------|
| Local instance MySQL80 X                                    |                                    |                      |                                                                                                    |          |
| Edit View Query Database Server<br>File                     |                                    |                      | Tools Scripting Help                                                                                            |          |
| $5^{\circ}$<br>四<br>有望望望<br>$\ddot{\mathbf{0}}$             | ණ                                  | 一<br>ia              |                                                                                                    |          |
|                                                             |                                    |                      |                                                                                                    |          |
| Navigator concentres accompany come                         |                                    | health club schema*  | SQL File 4*<br>SQL File 4*<br>SQL File 5<br>SQL File 6*<br>student<br>student                                   |          |
| <b>SCHEMAS</b><br>÷                                         |                                    |                      | <b>So</b><br>圈<br>$\blacksquare$<br>$\frac{1}{2}$<br>Limit to 1000 rows<br>$\pi$<br>$^{\circ}$<br>$-126$<br>է   |          |
| Q Filter objects                                            | 35 0                               |                      | insert into INSTRUMENTs values('1010','Abs exerciser','Abdominal',7000);                                        | $\wedge$ |
| assignment sol2<br>۸                                        | 36                                 |                      |                                                                                                    |          |
| developer<br>emp                                            | 37                                 |                      |                                                                                                    |          |
| empa                                                        | 38 <b>e</b>                        |                      | ⊖ create table PACKAGE(                                                                                         |          |
| stockdb                                                     | 39                                 |                      | Pack ID Char(6) primary key,                                                                                    |          |
| $\mathbf{v} \equiv$ studentdb                               | 40                                 |                      | Pack Name varchar(50) not null,                                                                                 |          |
| ▼ Tables<br>$\blacktriangleright$ $\blacksquare$ student    | 41                                 |                      | Duration int not null,                                                                                          |          |
| 图 Views                                                     | 42                                 |                      | Price int not null.                                                                                             |          |
| <b>Rill</b> Stored Procedures                               | 43                                 |                      | Status Char(6)                                                                                                  |          |
| <b>Fill Functions</b><br>$\blacktriangleright$ $\equiv$ sys | 44                                 | $\mathbf{a}$         |                                                                                                    |          |
| Administration Schemas                                      | 45 0                               |                      | insert into PACKAGE values('P001', 'Package 1 1', 1, 1500, 'I');                                                |          |
|                                                             | 46 .                               |                      | insert into PACKAGE values('P002','Package 3 1',3,4000,'I');                                                    |          |
| Information accompany concerns and                          | 47 <sub>°</sub>                    |                      | insert into PACKAGE values('P003','Package 6 1',6,7000,'V');                                                    |          |
|                                                             | 48 <b>e</b>                        |                      | insert into PACKAGE values('P004', 'Package 12 1', 12, 12000, 'V');                                             |          |
| <b>No object selected</b>                                   | 49 0                               |                      | insert into PACKAGE values('P005','Package 1 2',1,2000,'V');                                                    |          |
|                                                             | 50 0                               |                      | insert into PACKAGE values('P006', 'Package 3 2', 3, 5000, 'V');                                                |          |
|                                                             | 51 <sup>o</sup>                    |                      | insert into PACKAGE values('P007','Package 6 2',6,9000,'V');                                                    |          |
|                                                             | 52 <sub>o</sub>                    |                      | insert into PACKAGE values('P008', 'Package 12 2', 12, 16000, 'V');                                             |          |
|                                                             | $\left\langle \cdot \right\rangle$ |                      |                                                                                                    | x        |
|                                                             |                                    |                      |                                                                                                    |          |
|                                                             |                                    |                      |                                                                                                    |          |
|                                                             | ПL                                 | <b>Action Output</b> | $\cdot$                                                                                                    |          |
|                                                             | ٠                                  | Time                 | Action<br>Message                                                                                               |          |
|                                                             | $\bullet$                          |                      | 20 15:03:12 INSERT INTO developer VALUES ('NEETA', 'N008', STR_TO_DATE('31-MAY-77', "ke-%b- 1 row(s) affected   |          |
|                                                             | Θ                                  |                      | 21 15:03:12 INSERT INTO developer VALUES (RICHA', 'R008', STR TO DATE('14-DEC-75', "Xe-'Xb-'X 1 row(s) affected |          |
|                                                             | ۰                                  |                      | 22 15:03:12 INSERT INTO developer VALUES (KETAKI', 'K040', STR_TO_DATE('25-JAN-74', "Xe-%b- 1 row(s) affected   |          |
| Object Info Session                                         | $\bullet$                          |                      | 23 15:03:21 SELECT * FROM developer LIMIT 0, 1000<br>17 row(s) returned                                         |          |

**Figure 2.10 Inserting values.**

#### **2.6 About Joins**

Joins permit to recover information from different tables in a solitary select articulation. To join two tables there should be a related segment between them. There are various sorts of joins, for example, inward join, left join, right join.

#### **2.6.1 Inner Join**

Inward join will recover information just when there is coordinating qualities in both the tables.

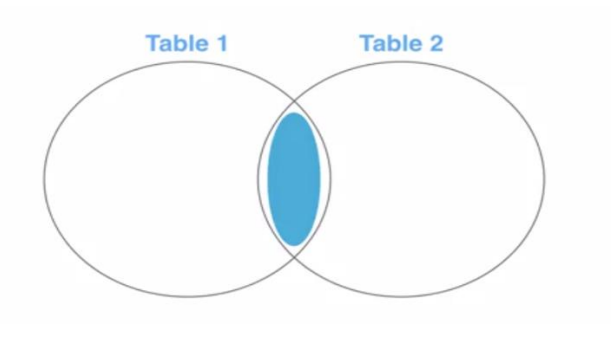

**Figure 2.11 Inner Join**

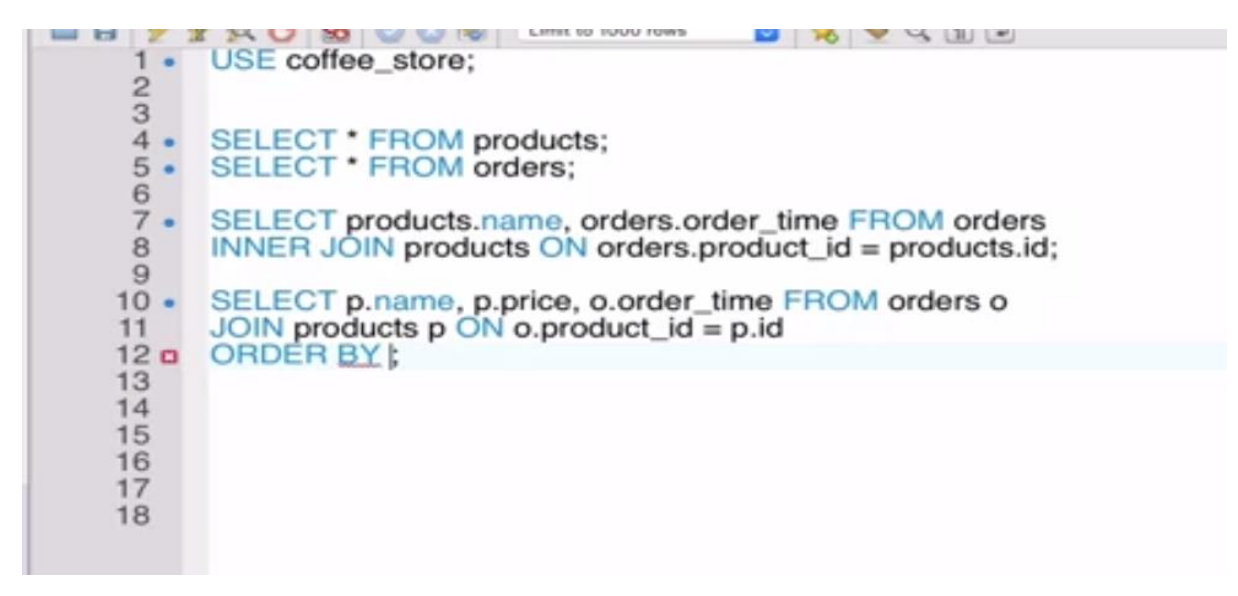

**Figure 2.12 Query of Inner Join**

#### **2.6.2 Left Join**

Left join will recover all the information from the left table and the coordinating lines from the correct side of the table.

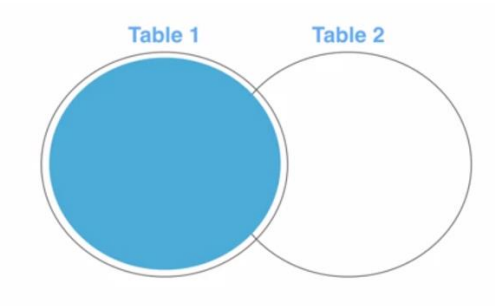

**Figure 2.13 Left join**

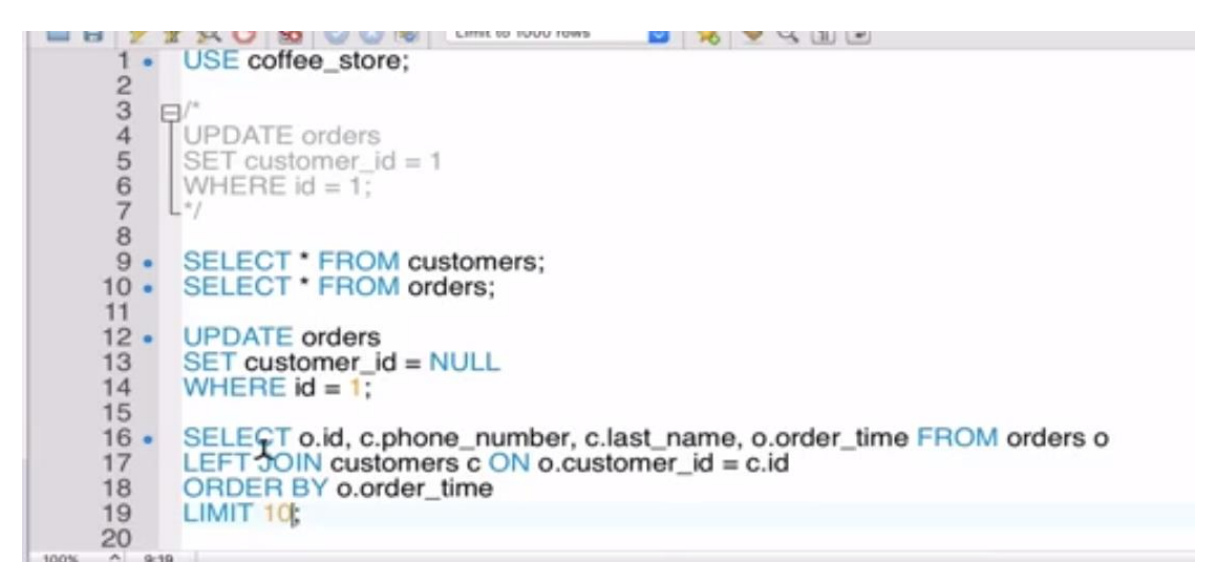

**Figure 2.14 Query of Left Join**

#### **2.6.3 Right Join**

The correct join will recover the information from the correct table and coordinating columns of the left table.

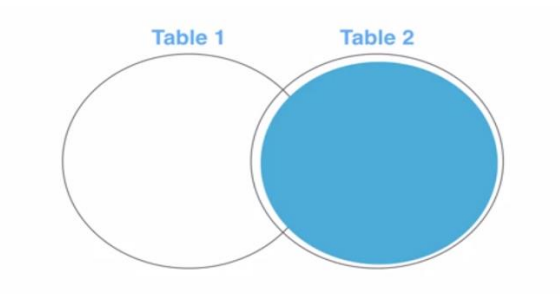

**Figure 2.15 Right Join**

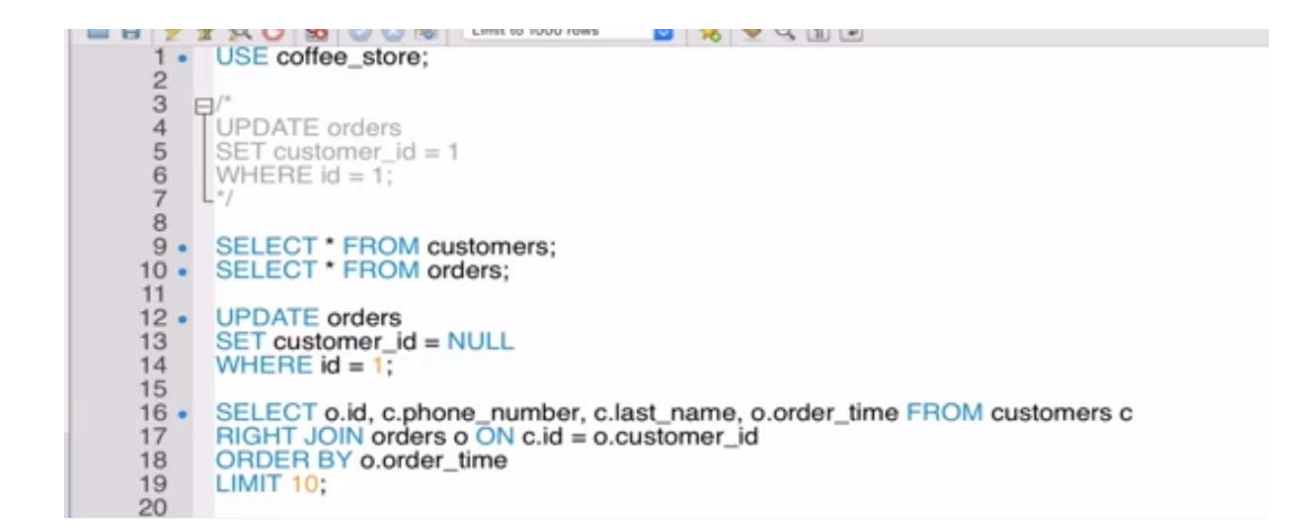

**Figure 2.16 Query of Right Join.**

### **2.7 Subqueries**

Subqueries are the inquiries that are settled inside different questions. The subqueries can be utilized in a SELECT, INSERT, UPDATE, or DELETE question. The settled question could be in the WHERE provision or in the FROM. There are two kinds of subqueries to be specific, noncorresponded subquery and related subquery.

#### 2.7.1 Non-Correlated Subquery

In this sort of subquery, the inward question can run freely of the external inquiry. Inward questions run first and produce an outcome set and which is then utilized by the external inquiry.

#### 2.7.2 Correlated Subquery

In this sort of subquery, the internal question runs for each line in the external inquiry. Here the internal question can't run freely of the external inquiry.

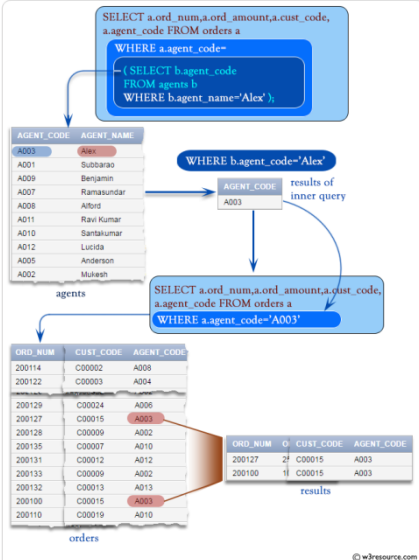

**Figure 2.17 Correlated Subquery**

#### **2.8 Normalization**

Standardization is the procedure of effectively sorting out the information into the database. It is fundamentally done so as to expel the excess information and to just store the related information in a table. The advantages of standardization are:

- Reduce the extra room
- Reduce addition, update, and cancellation inconsistencies
- Improve inquiry execution
- Reduce the extra room
- Reduce addition, update, and cancellation inconsistencies
- Improve inquiry execution

Following are the degrees of standardization:

- 1st typical structure (1NF)
- 2nd typical structure (2NF)
- 3rd typical structure (3NF)
- Boyce and Codd typical structure (BCNF)

#### 2.8.1 First Normal Form (1NF)

The standards in the main typical structure are that a table is in the 1NF if:

- There are no rehashed lines of information
- The sections just contain a solitary worth
- The table has an essential key

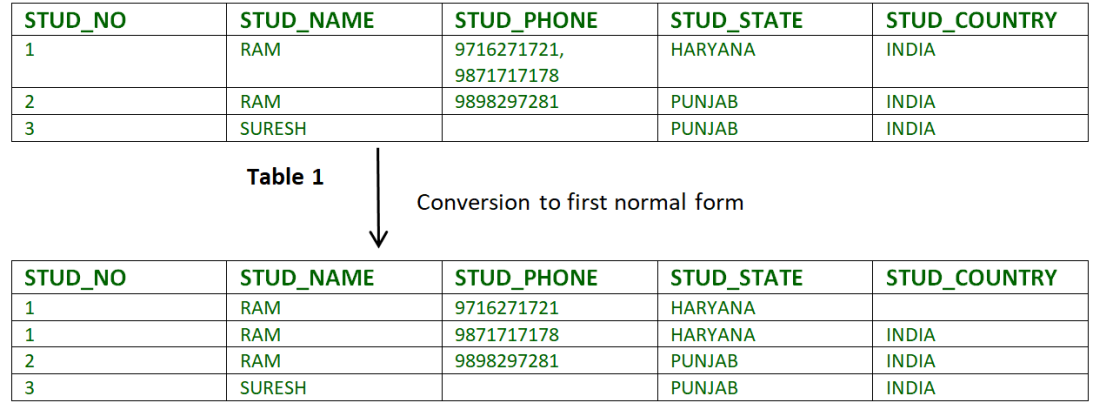

Table 2

#### **Figure 2.18 1NF**

#### 2.8.2 Second Normal Form (2NF)

The standards in the subsequent ordinary structure are that a table is in the 2NF if:

- They fit in with 1NF
- Every segment that is anything but an essential key of the table is subject to the entire of the essential key

# 1NF to 2NF - Example

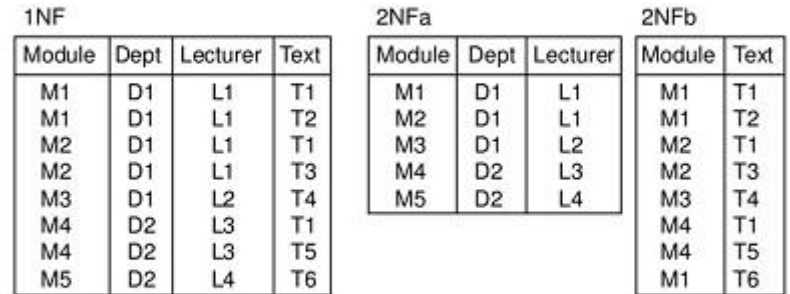

#### **Figure 2.19 2NF**

#### **2.8.3 Third Normal Form (3NF)**

The guidelines in the third typical structure are that a table is in the 3NF if:

- They fit in with 2NF.
- Every segment that isn't the essential key is just subject to the entire of the essential key.

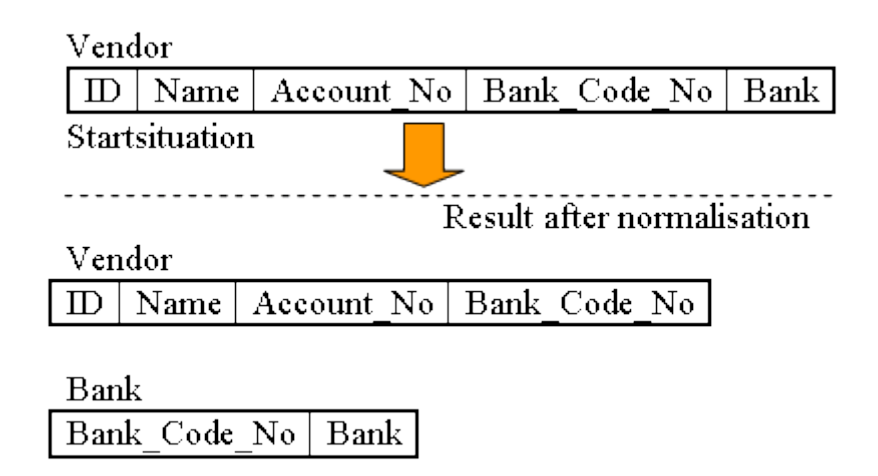

**Figure 2.20 3NF example.**

## **CHAPTER 3**

## **JAVA**

### **3.1 Introduction**

Java is a broadly useful programming language that is class-based, object-situated, and intended to have as not many execution conditions as could reasonably be expected. It is expected to let application engineers compose once, run anyplace (WORA), implying that ordered Java code can run on all stages that help Java without the requirement for recompilation. Starting at 2019, Java was one of the most well known programming dialects being used by GitHub, especially for customer server web applications.

Real world Applications

There are numerous spots where Java is utilized in reality, beginning from a business online business site to android applications, from logical application to money related applications like electronic exchanging frameworks, from games like Minecraft to work area applications like Eclipse, Netbeans, and IntelliJ, from an open-source library to J2ME applications, and so forth.

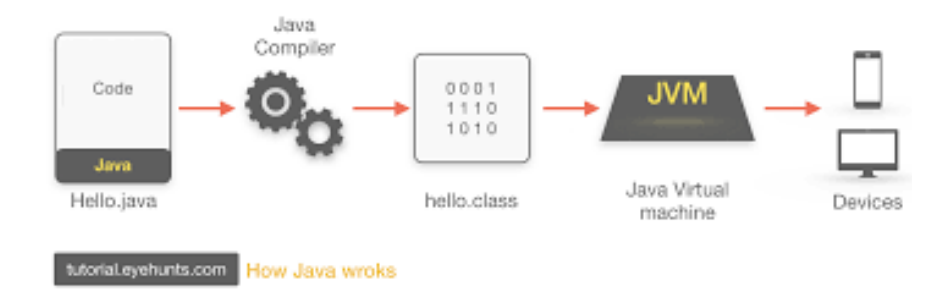

**Figure 3.1 How it works**

#### **3.1.1 Java virtual Machine**

Java Virtual Machine (JVM) is a motor that gives runtime condition to drive the Java Code or applications. It changes over Java byte code into machines language. JVM is a piece of Java Run Environment (JRE). In other programming dialects, the compiler produces machine code for a specific framework. In any case, Java compiler produces code for a Virtual Machine

#### **3.1.2 Data types in java:**

Primitive data types: Primary data forms include integer, character, short, large, float and double. Non-primitive data types: They comprise classes, interfaces, and arrays.

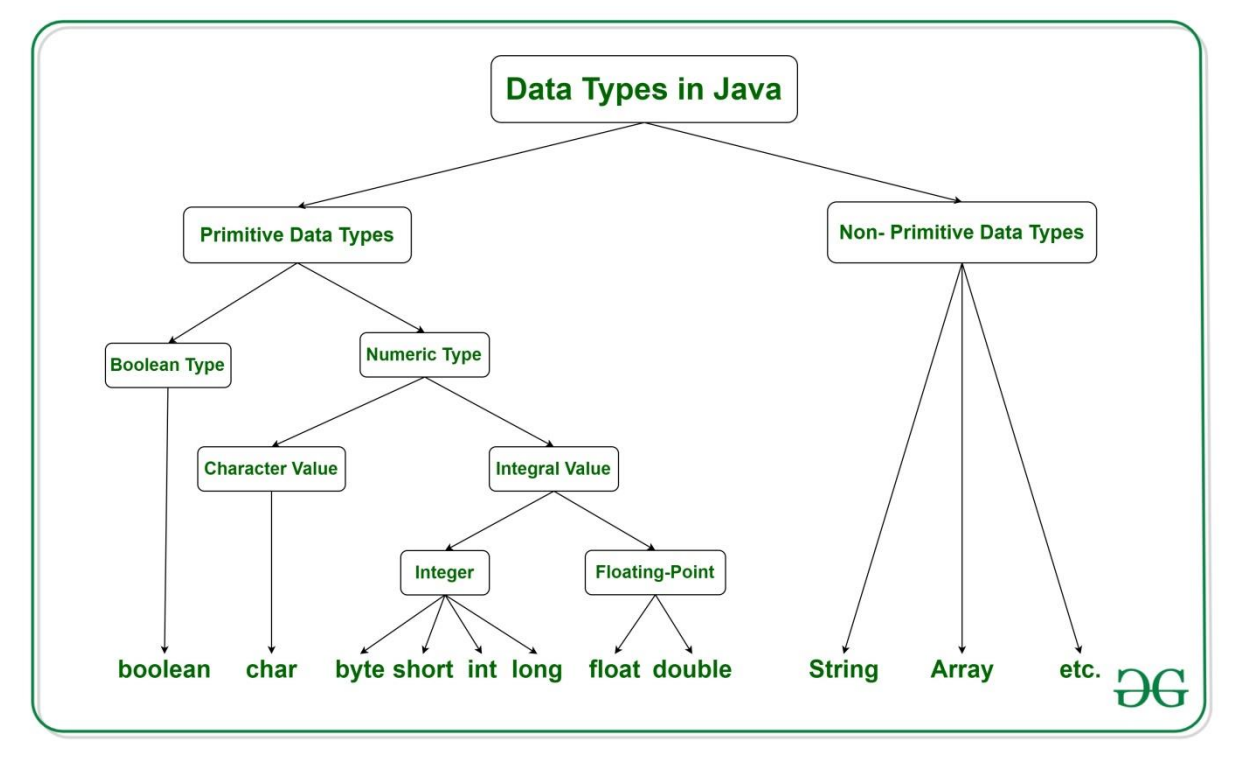

**Figure 3.2 Data Types in Java**

## **3.2 What is OOPS?**

Object-oriented programming System (OOPS) is a programming worldview dependent on the idea of "objects" that contain information and strategies. The basic role of item arranged writing computer programs is to build the adaptability and practicality of projects. Article situated programming unites information and its behaviour (methods) in a solitary location (object) makes it more clear how a program functions.

Concepts of OOPS:

- **Class**: It is a conclave of comparative elements. For instance, on the off chance that you had a class called "Costly Cars". Its properties (data) can be cost or speed of these vehicles. While the strategies might be performed with these vehicles are driving, slowing down and so forth.
- **Objects**: An object can be designated as a development of a class, and there can be various versions of a class in a program. For instance - seat, bicycle, marker, pen, table, vehicle, and so forth.
- Inheritance: Classes can share, acquire or "acquire" properties and techniques that have a place with existing classes. This lets you reuse existing code and lessens the time you spend coding. A class that acquires from another is known as an inferred class or a youngster class. A class that shares its properties and strategies is known as a base class or parent class.

The different types of inheritance in java are:

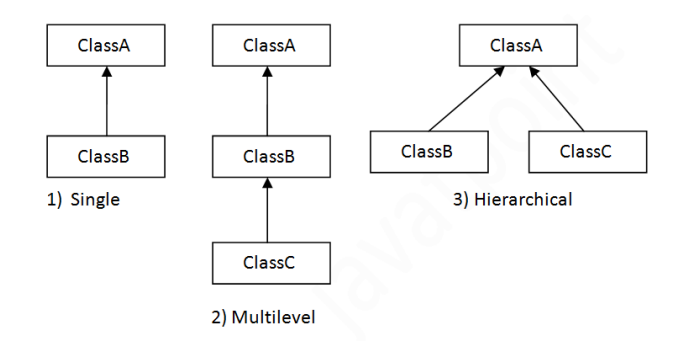

**Figure 3.3 Types of Interference in Java**

Note: Java does not support multiple inheritance.

• **Polymorphism**: alludes to the capacity of a strategy to be utilized in various manners, that is, it can take various structures at various occasions (poly + morphs). There are two sorts of polymorphism: compile time polymorphism and run time polymorphism.

Compile time (static) polymorphism happens when a technique is over-burden; that is, the point at which the contention utilized with the strategy is changed. This is done to get various

outcomes. A case of this would propose various names for being the President of a nation, which would get you various outcomes each time – yet they would in any case be known as the President.

Run time (dynamic) polymorphism happens when the techniques itself are changed. At the point when you needn't bother with a President yet a Prime Minister, you would need to supersede the current strategy.

- **Abstraction**: Information deliberation alludes to the procedure of just showing applicable properties and techniques to deal with an item, while concealing the rest. Information deliberation lets you lessen the multifaceted nature (clearly) of a program and is an enormous bit of leeway offered by classes in OOP dialects.
- **Encapsulation**: Embodiment alludes to keeping objects with their strategies in a single spot. It likewise ensures the trustworthiness of the information – keeps it from being unnecessarily modified by confining access to the information, ideally by concealing it from outside components.

#### **3.3 Interfaces in Java**

Like a class, an interface can have techniques and factors, however the strategies pronounced in an interface are naturally unique (just strategy signature, no body).

• If a class executes an interface and doesn't give strategy bodies to all capacities indicated in the interface, at that point the class must be announced theoretical.

• A Java library model is, Comparator Interface. On the off chance that a class executes this interface, at that point it tends to be utilized to sort an assortment.

Syntax:

interface <interface\_name> { /proclaim steady fields /proclaim techniques that theoretical /of course. }

## **3.4 Exception Handling**

The Exception Handling in Java is one of the incredible instrument to deal with the runtime blunders so typical progression of the application can be kept up.

#### JAVA exception Hierarchy

The java.lang.Throwable class is the root class of Java Exception order which is acquired by two subclasses: Exception and Error. An order of Java Exception classes is given beneath:

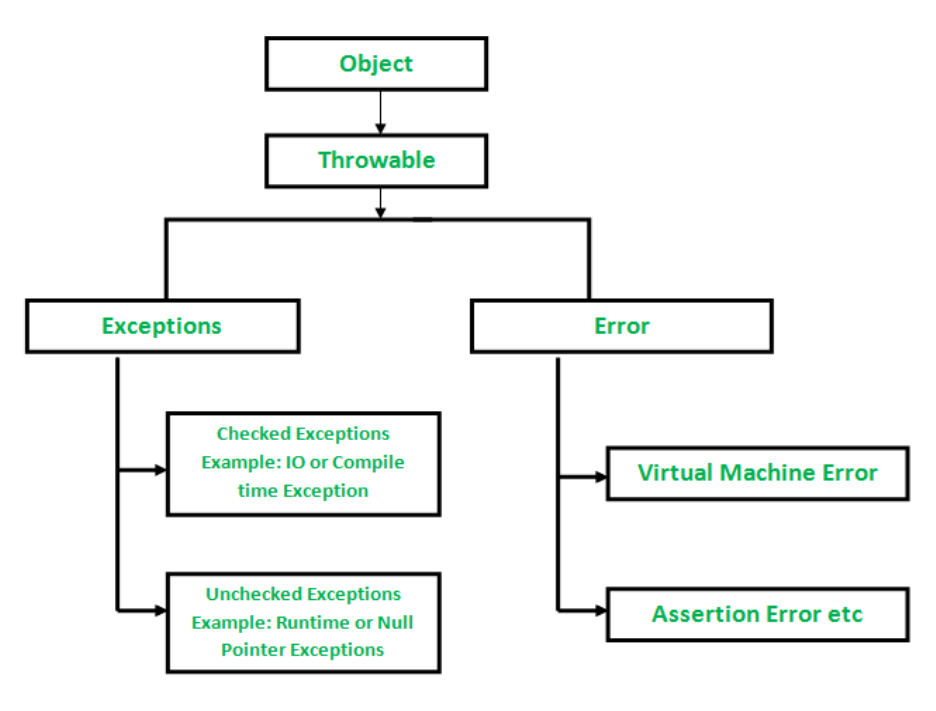

**Figure 3.4 Exception Hierarchy**

Types of Exceptions:

- Built-in Exceptions
- User Defined Exceptions

## **3.4.1 Java Exception Keywords:**

There are 5 watchwords which are utilized in dealing with special cases in Java.

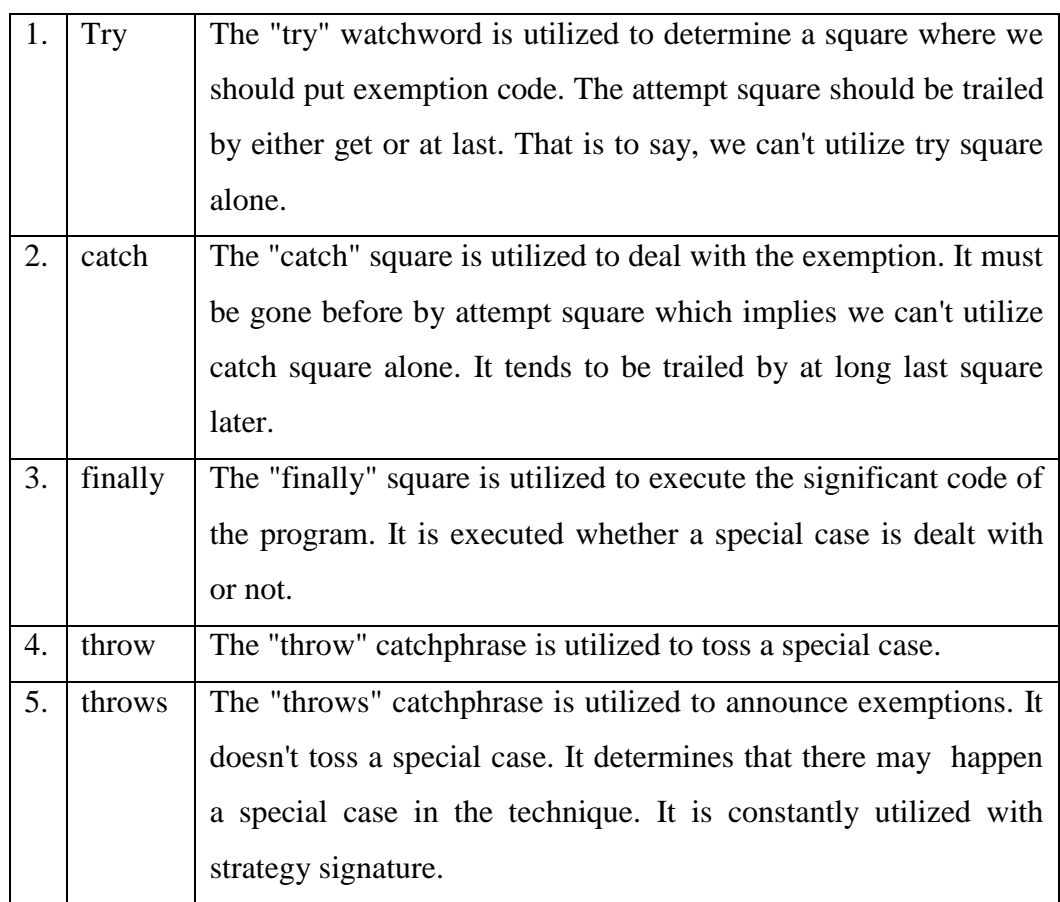

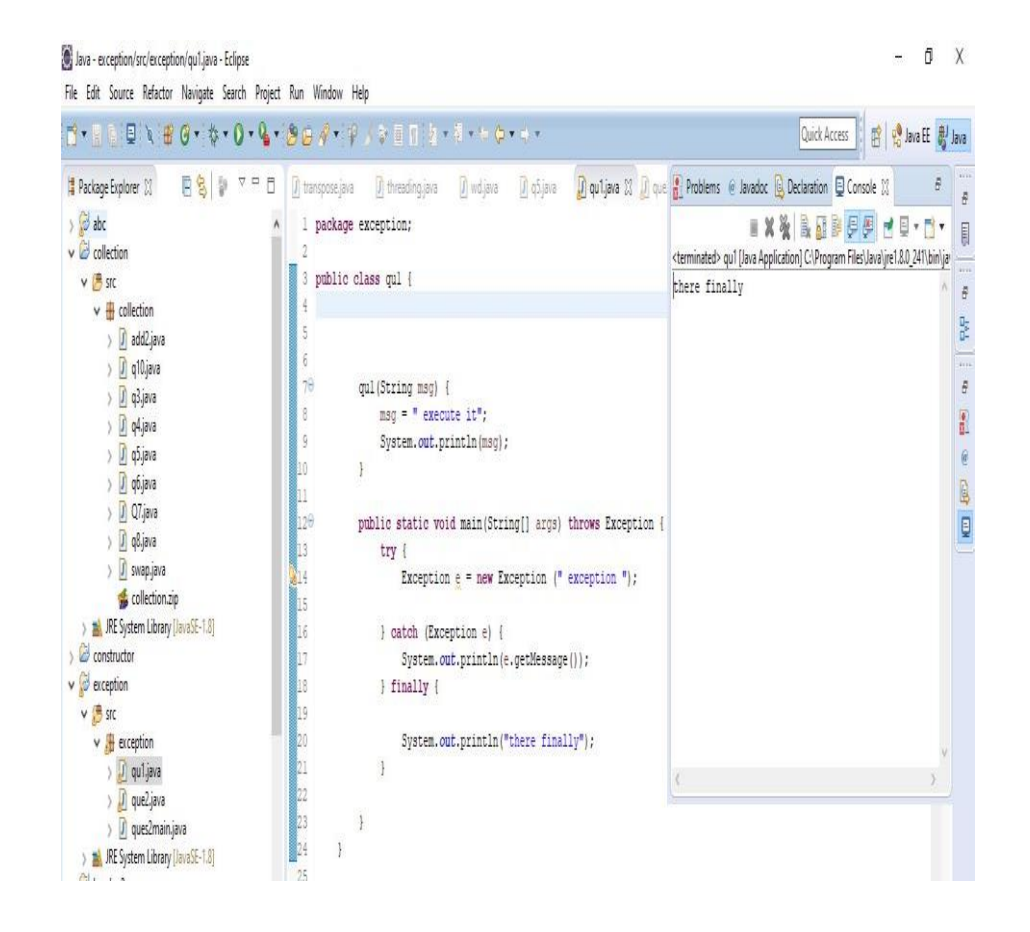

**Figure 3.5 Example of exception handling.**

## **3.5 STRINGS:**

String is an arrangement of characters. In java, objects of String are permanent which implies a steady and can't be changed once made.

Making a String:

There are two different ways to make string in Java:

*String literal* String  $s = "PAYOOSNI"$ 

### **Using** *new* **keyword**

String  $s = new String ("PAYOOSNI")$ ;

#### **3.5.1 String Methods:**

- 1. char charAt(int list) Restores the character at the predefined list.
- 2. int compareTo(Object o) Examines this String to another Object.
- 3. int compareTo(String anotherString) -Examines two strings lexicographically.
- 4. int compareToIgnoreCase(String str) Examines two strings lexicographically, disregarding case contrasts.
- 5. String concat(String str) Connects the predefined string as far as possible of this string.
- 6. boolean equals(Object anObject) -Looks at this string to the predetermined item.
- 7. int indexOf(int ch) -Returns the list inside this string of the principal event of the predetermined character.
- 8. int indexOf(String str) -Restores the file inside this string of the primary event of the predefined substring.
- 9. int lastIndexOf(int ch, int fromIndex) -Restores the file inside this string of the last event of the predetermined character, looking through in reverse beginning at the predefined record.
- 10. int lastIndexOf(String str) -Restores the file inside this string of the furthest right event of the predetermined substring.

|                                                                                                    | B * H & B * * 8 * * * 0 * & * 8 8 4 * P / * E T * * * * * * * * *               | 图 <sup>Q</sup> Java EE 思 Java<br>Quick Access                                              |
|----------------------------------------------------------------------------------------------------|---------------------------------------------------------------------------------|--------------------------------------------------------------------------------------------|
| $\quad \  \  \, \triangleleft \quad \  \  \, \square$<br>E <sup>g</sup><br>$\frac{89}{20}$<br>Package Explorer & | D q5.java<br>D ques5.java<br>p ques8.java 23 p ques9.java<br>n quiliava         | <b>D</b> que2 java <b>Problems</b> @ Javadoc <b>Q</b> Declaration <b>Q</b> Console 23<br>ē |
| $\sum$ sqlcc                                                                                                    | 1 package stringl;                                                              | <b>IXXBBPP</b><br>de-n·                                                                    |
| $\vee$ string1                                                                                                   | 2 import java.util.Scanner;                                                     | <terminated> ques8 [Java Application] C:\Program Files\Java\jre1.8.0_241\bin\</terminated> |
| $\times$ $\overline{B}$ src                                                                                      | public class ques8 {<br>3                                                       | Enter Your sentence : Payoosni Singh                                                       |
| $\vee$ $\blacksquare$ string1                                                                                    | public static void main (String[] args) {<br>$4\Theta$                          | Vowels: 5                                                                                  |
| $\sum$ ques1.java                                                                                                | 5<br>String str;                                                                | Consonant: 8                                                                               |
| $\rightarrow$ J ques 10.java                                                                                     | 6<br>Scanner sc = new Scanner (System.in);                                      | Digit: 0                                                                                   |
| > 1 QUES2.java                                                                                                   |                                                                                 | whitespace: 1                                                                              |
| $\angle$ J ques3.java                                                                                            | 8<br>System.out.print("Enter Your sentence : ");                                |                                                                                            |
| $\angle$ J ques4.java                                                                                            | 9<br>$str = sc.nextLine()$ ;                                                    |                                                                                            |
| $\angle$ J ques5.java                                                                                            | 10<br>int vowels = $0$ , consonant = $0$ , whitespace = $0$ ,                   |                                                                                            |
| J ques6.java                                                                                                    | 11<br>$\textrm{digit} = 0;$                                                     |                                                                                            |
| > J ques7.java                                                                                                   | $_{12}$<br>for (int i = 0; i < str.length(); i++) {                             |                                                                                            |
| $\rightarrow$ $\vert$ ques8.java                                                                                 | I3<br>char $ch = str.charAt(i);$<br>14                                          |                                                                                            |
| $\sum$ ques9.java                                                                                                | if ( $(ch) = 'a'$ && $ch \leq 'z')$   <br>15<br>$(ch > = 'A' 66 ch <= '2') )$ { |                                                                                            |
| string11.zip                                                                                                    | 16<br>ch = Character.toLowerCase(ch);;                                          |                                                                                            |
| > MRE System Library [JavaSE-1.8]                                                                                | 17<br>if (ch == 'a'    ch == 'e'    ch == 'i'                                   |                                                                                            |
| $\vee$ string2                                                                                                   | 818<br>$ch == 'o'$    $ch == 'u'$ )                                             |                                                                                            |
| v <sup>B</sup> src                                                                                               | İ19<br>vowels++;                                                                |                                                                                            |
| $\vee$ <b>H</b> string2                                                                                          | 820<br>else                                                                     |                                                                                            |
| $\sum$ q1.java                                                                                                   | 121<br>consonant++;                                                             |                                                                                            |
| $\rightarrow$ 0 q2.java                                                                                          | 122                                                                             |                                                                                            |
| $\rightarrow$ 0 q3.java                                                                                          | 323<br>else if $(ch) = '0'$ && ch $(= '9')$                                     |                                                                                            |
| $\frac{1}{2}$ q4.java                                                                                            | $^{124}$<br>digit++;                                                            |                                                                                            |
| > J q6.java                                                                                                    | 125<br>else if $(ch=='')$                                                       |                                                                                            |
| $\rightarrow$ J q7.java                                                                                          | 126<br>whitespace++;                                                            |                                                                                            |
| string2.zip                                                                                                    | 127<br>else                                                                     |                                                                                            |
|                                                                                                    | 28<br>System.out.println("none");                                               |                                                                                            |
| > MRE System Library [JavaSE-1.8]                                                                                | 29                                                                              |                                                                                            |
| $\vee$ stringhandson                                                                                             | 30.<br>System.out.println("Vowels: " + vowels);                                 |                                                                                            |
| > <sup>b</sup> src                                                                                               | 31<br>System.out.println("Consonant: " + consonant);                            |                                                                                            |
| > MRE System Library [JavaSE-1.8]                                                                                | 32<br>System.out.println("Digit: " + digit);                                    |                                                                                            |
| > & switch                                                                                                    | 33<br>System.out.println("whitespace: " + whitespace); } }                      |                                                                                            |

**Figure 3.6 Example with String methods**

## **3.5.2 StringBuffer**

Java StringBuffer class is alterable (modifiable) string. The StringBuffer class in java is alike to String class with the exception of it is impermanent for example it very well may be changed.

Important Constructors of StringBuffer class:

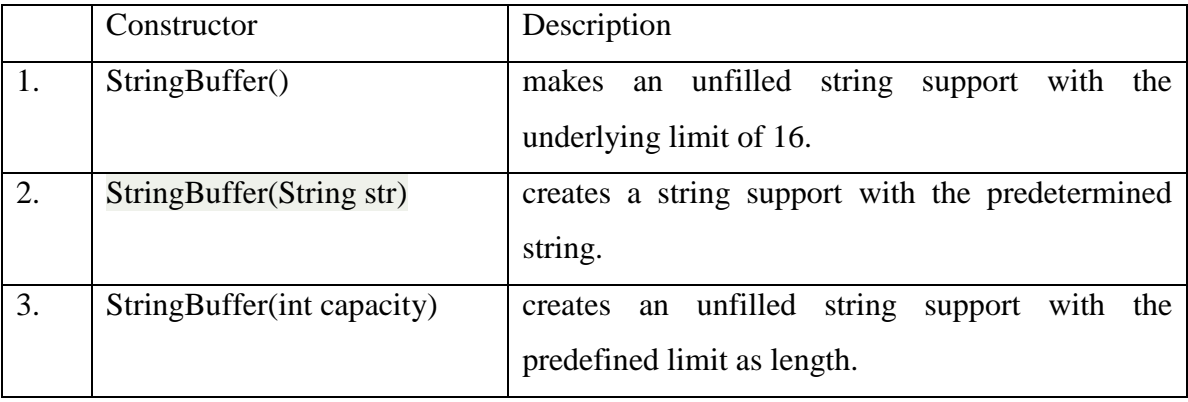

| Method                                              | <b>Syntax</b>                                                           | <b>Description</b>                                                                                                |
|-----------------------------------------------------|-------------------------------------------------------------------------|----------------------------------------------------------------------------------------------------|
| append(char Sw)                                     | public StringWriter append(char Sw)                                     | appends a single character to the<br>String Buffer.                                                               |
| append(CharSequence<br>char sq)                     | public StringWriter append(CharSequence char sq)                        | appends specified character sequence<br>to the String Buffer.                                                     |
| append(CharSequence<br>char sq. int start, int end) | public StringWriter append(CharSequence char sq.<br>int start, int end) | appends specified part of a character<br>sequence to the String Buffer                                            |
| flush()                                             | public void flush()                                                     | flushes the StringWriter stream                                                                                   |
| getBuffer()                                         | public StringBuffer getBuffer()                                         | returns the String Buffer of<br>StringWriter.                                                                     |
| write(int char)                                     | public void write(int char)                                             | writes a single character to the String<br>Buffer.                                                                |
| write(String str)                                   | public void write(String str)                                           | writes string to the String Buffer.                                                                               |
| write(String str, int offset,<br>int maxlen)        | public void write(String str, int offset, int maxlen)                   | writes some part of the string to the<br>String Buffer.                                                           |
| write(char[] carray, int<br>offset, int maxlen)     | public void write(char[] carray, int offset, int maxlen)                | writes some part of the character array<br>to the String Buffer.                                                  |
| toString()                                          | public String toString()                                                | returns value of the String Buffer as<br>string                                                                   |
| close()                                             | public void close()                                                     | closes String Buffer. Since, method<br>can also be called after closing the<br>String Buffer so, it play no role. |

**Figure 3.7 Important methods of StringBuffer class.**

| Java - string2/src/string2/g6.java - Eclipse<br>File Edit Source Refactor Navigate Search Project Run Window Help                                                                                                    |                     | a | $\times$                                                                                                    |
|----------------------------------------------------------------------------------------------------|---------------------|---|----------------------------------------------------------------------------------------------------|
| 2 - R M D N B O - \$ - 0 - & - 8 D A - P - \$ 8 D R + 7 - * + + + + +<br>Quick Access                                                                                                    | 图 Po Java EE 歇 Java |   |                                                                                                    |
| 日名印<br>$\sim -1$<br>Problems @ Javadoc <b>&amp;</b> Declaration <b>D</b> Console 23<br>Package Explorer 23<br>$\Box$ ques4.java<br>$\Box$ ques $5$ . java<br>p ques7.java<br>$\Box$ ques6.java<br>D ques8.java<br>$\Box$ que<br>$\sum$ sqlcc<br>- XX REFFFF-<br>1 package string2;<br>$\vee$ $\approx$ string1<br>2 import java.util.*;<br><terminated> q6 (1) [Java Application] C:\Program Files\Java\jre1.8.0_241\bin\<br/>public class q6 {<br/>v 愚 src<br/>Enter the string:<br/><math>\vee</math> <b>H</b> string1<br/>college report by payoosni<br/>&gt; J ques1.java<br/>Enter the string to be replaced:<br/>6<br/><math>\sum</math> ques10.java<br/>college<br/><math>7\Theta</math><br/>public static void main (String args [])<br/>&gt; QUES2.java<br/>Enter the new string:<br/>8<br/>internship<br/><math>\sum</math> ques3.java<br/><math>\mathbf{S}</math><br/>Scanner <math>sc = new Scanner(System.in);</math><br/>replaced string: internship report by payoosni<br/><math>\sum</math> ques4.java<br/>System.out.println("Enter the string: ");<br/>10<br/><math>\sum</math> ques<sup>5</sup>.java<br/>11<br/>String <math>str = sc.nextLine()</math>;<br/><math>\sum</math> ques6.java<br/><math>12^{12}</math><br/>System.out.println("Enter the string to be replaced: ");<br/><math>&gt; 1</math> ques7.java<br/>13<br/>String old str = <math>sc.nextLine()</math>;<br/>&gt; J ques8.java<br/>14<br/>System.out.println("Enter the new string: ");<br/><math>\sum</math> ques9.java<br/>is<br/>String new str = <math>sc.nextLine()</math>;<br/><math>\frac{4}{200}</math> string 11.zip<br/>16<br/>String replaced = str.replace(old str, new str);<br/>mà JRE System Library [JavaSE-1.8]<br/>17<br/>System.out.println("replaced string: " + replaced);<br/><math>\vee</math> string2<br/>hя<br/>▼ 愚 src<br/>19<br/><math>\ddot{\phantom{1}}</math><br/><math>\vee</math> <b>H</b> string2<br/>20<br/>21<br/><math>&gt;</math> J q1.java<br/><math display="inline">\leq</math><br/><math>\sum</math> <math>\prod</math> q2.java<br/><math>&gt; 1</math> q3.java<br/><math>\sum</math> q4.java<br/><math>&gt;</math> J q6.java<br/>&gt; J q7.java<br/>string2.zip<br/>JRE System Library [JavaSE-1.8]<br/><math>\vee</math> stringhandson<br/><math>\frac{1}{2}</math> <math>\frac{1}{2}</math> src<br/><b>MA</b> JRE System Library [JavaSE-1.8]<br/>switch<br/>thread<br/><math>\epsilon</math></terminated> |                     | B | $\overline{E}$<br>圓<br>$\varpi$<br>監<br>$\overline{\phantom{a}}$<br>$\bar{\sigma}$<br>$\frac{1}{2}$<br>$\circledcirc$<br>Q<br>Q |

**Figure 3.8: Example of StringBuffer.**

## **3.6 Arrays in Java**

An array is a holder object that holds a fixed number of estimations of a solitary kind. The length of a cluster is set up when the exhibit is made. After creation, its length is fixed.

• In Java all exhibits are powerfully allocated.

Exhibit can contain native's information types just as objects of a class contingent upon the meaning of cluster. If there should arise an occurrence of natives information types, the real qualities are put away in bordering memory areas. If there should be an occurrence of objects of a class, the genuine items are put away in load section.

#### **Creating, Initializing, and Accessing an Array**

// create an array of integers anArray = new int[10];

//Initialization anArray $[0] = 100$ ;/instate first component anArray $[1] = 200$ ;/introduce second component anArray $[2] = 300$ ;/, etc

//Accessing an array

System.out.println("Element 1 at file 0: " + anArray[0]);

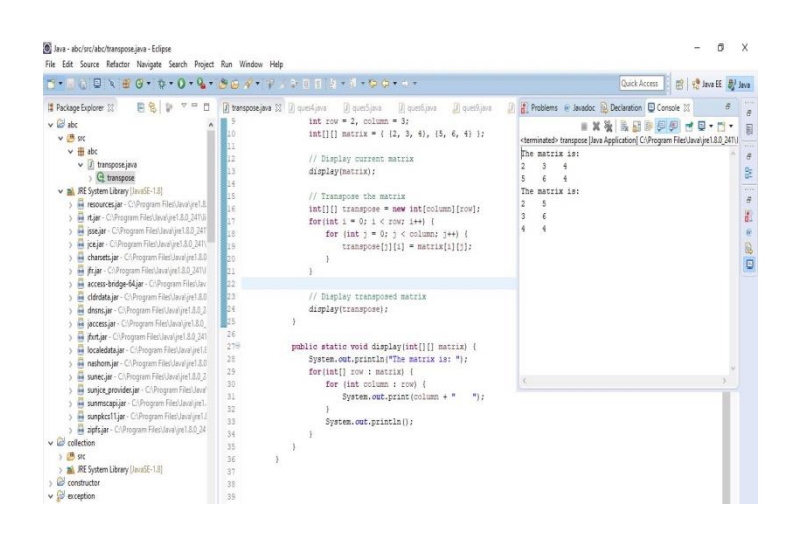

**Figure 3.9 Array Example in Eclipse**

## **3.7 Collections in Java**

The Collection in Java is a structure that gives a designing to store and control the social affair of articles.

Java Collections can achieve all the exercises that you perform on a data, for instance, looking, organizing, consideration, control, and retraction.

Java Collection infers a lone unit of things. Java Collection framework gives various interfaces (Set, List, Queue, Deque) and classes (ArrayList, Vector, LinkedList, PriorityQueue, HashSet, LinkedHashSet, TreeSet).

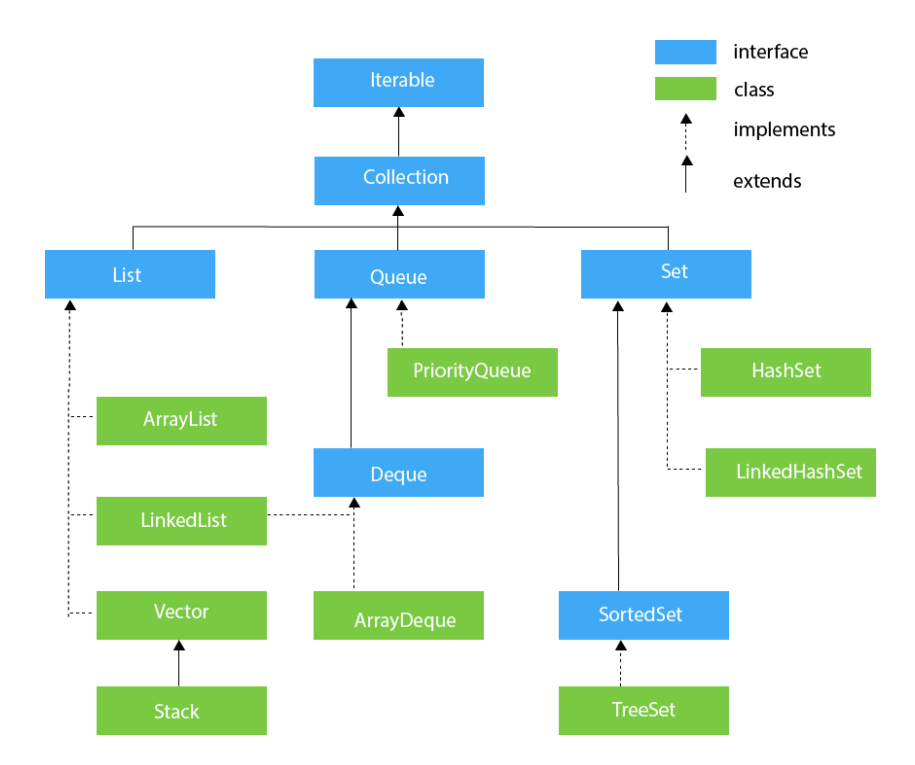

**Figure 3.10 : Chain of command of Collection Framework.**

#### **3.7.1 ArrayList**

Arraylist class actualizes List interface and it depends on an Array information structure. It is generally utilized as a result of the usefulness and adaptability it offers. A large portion of the engineers pick Arraylist over Array as it's a generally excellent option of conventional java exhibits.

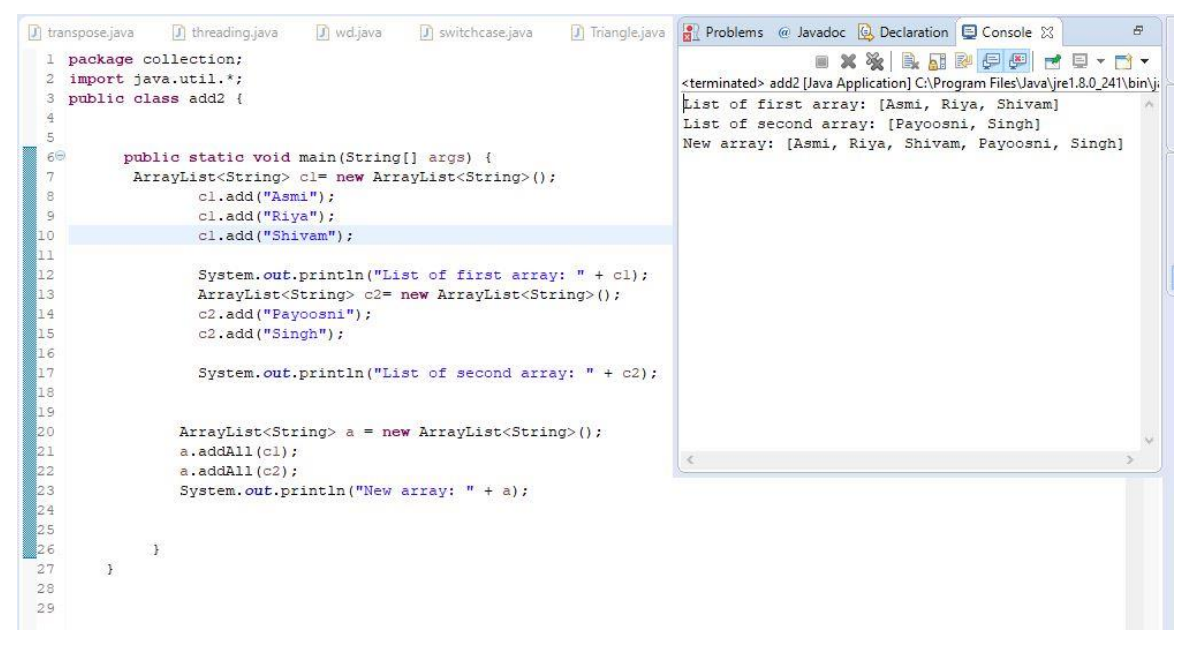

**Figure 3.11 – Example of ArrayList**

## **3.7.2 LinkedList**

LinkedList is a straight information structure. Its components are not put away in touching areas like clusters; they are connected with one another utilizing pointers. Every component of the LinkedList has the reference (address/pointer) to the following component of the LinkedList.

LinkedList Class Features

Underneath you can locate the most significant properties of the class LinkedList:

- Actualizes Queue and Deque interfaces. Along these lines, It can likewise be utilized as a Queue, Deque or Stack
- It can contain all the components, including copies and invalid
- LinkedList keeps up inclusion request of the components

 Java LinkedList Class isn't synchronized, that implies in a multi-strung condition you should synchronize simultaneous adjustments to the connected rundown remotely.

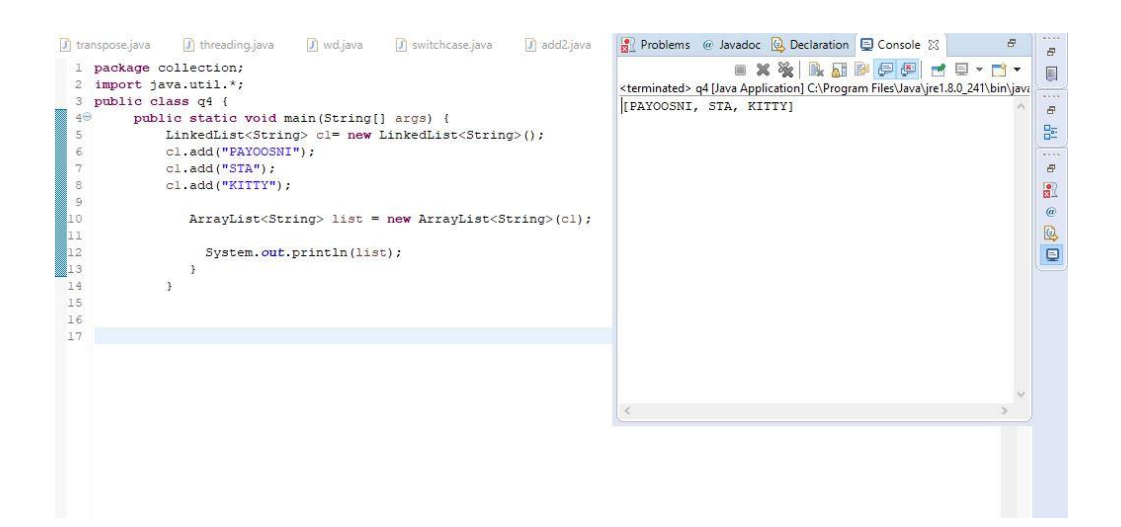

**Figure 3.12 – Example of LinkedList**

### **3.7.3 PriorityQueue**

A PriorityQueue is utilized when the articles should be handled dependent on the need. It is realized that a line follows First-In-First-Out calculation; however now and then the components of the line are should have been prepared by the need, that is the point at which the PriorityQueue becomes an integral factor. The PriorityQueue depends on the need pile. The components of the need line are requested by the regular requesting, or by a Comparator gave at line development time, contingent upon which constructor is used. Few significant focuses on Priority Queue are as per the following:

- We can't make PriorityQueue of Objects that are non-equivalent
- PriorityQueue are unbound lines.
- The leader of this line is minimal component as for the predefined requesting. On the off chance that different components are tied for least worth, the head is one of those components — ties are broken subjectively.

| 31                                                                                                    | 1 package collection;<br>import java.util.*;<br>public class priorityqueue {                                                                                                    | <b>IXXINAPPF</b><br>$\Box$<br><terminated> priorityqueue [Java Application] C:\Program Files\Java\jre1.8.0_2<br/>head: Amit Sharma</terminated>        | 目                                                                            |
|----------------------------------------------------------------------------------------------------|----------------------------------------------------------------------------------------------------|----------------------------------------------------------------------------------------------------|------------------------------------------------------------------------------|
| $\overline{4}$<br>5<br>$6\odot$<br>7<br>8<br>9<br>10<br>11<br>12<br>13<br>14<br>315<br>16<br>17<br>18 | public static void main (String args[1) {<br>PriorityQueue <string> queue=new PriorityQueue<string>();<br/>queue.add("Amit Sharma");<br/>queue.add("Vijay Raj");<br/>queue.add("JaiShankar");<br/>queue.add("Rai");<br/>Svstem.out.println("head:"+queue.element());<br/>System.out.println("head:"+queue.peek());<br/>System.out.println("iterating the queue elements:");<br/>Iterator itr=queue.iterator();<br/>while (itr. has Next())<br/>System.out.println(itr.next());</string></string> | head:Amit Sharma<br>iterating the queue elements:<br>Amit Sharma<br>Raj<br>JaiShankar<br>Vijay Raj<br>after removing two elements:<br>Rai<br>Vijay Raj | $\blacksquare$<br>監<br><b>KANK</b><br>學<br>鴏<br>$\widehat{a}$<br>Q<br>$\Box$ |
| lı 9<br>20<br>21<br>22<br>23<br>824<br>25<br>26<br>827<br>20                                          | queue.remove();<br>queue.poll();<br>System.out.println("after removing two elements:");<br>Iterator <string> itr2=queue.iterator();<br/>while (itr2. has Next())<br/>System.out.println(itr2.next());</string>                                                                                                    |                                                                                                    |                                                                              |

**Figure 3.13 Example of PriorityQueue.**

## **3.7.4 HashSet**

Java HashSet class is an individual from Java assortments system. It actualizes the Set interface. HashSets are utilized to store an assortment of one of kind components

Following are not many key focuses to note about HashSet in Java -

- HashSet can't contain copy esteems.
- HashSet permits invalid worth.
- HashSet is an unordered assortment. It doesn't keep up the request in which the components are embedded.
- HashSet inside utilizations a HashMap to store its components.
- HashSet isn't string safe. On the off chance that various strings attempt to change a HashSet simultaneously, at that point the ultimate result isn't deterministic. You should unequivocally synchronize simultaneous access to a HashSet in a multi-strung condition.

| Java - collection/src/collection/q5.java - Eclipse<br>File Edit Source Refactor Navigate Search Project Run Window Help                                                                                                    |                                                                                                    | n                                                                                                    |
|----------------------------------------------------------------------------------------------------|----------------------------------------------------------------------------------------------------|----------------------------------------------------------------------------------------------------|
|                                                                                                    |                                                                                                    | Quick Access<br>图 Pa Java EE 戳 J                                                                                                    |
| <b>FB</b><br>$\triangledown$ = $\blacksquare$<br>$^{59}$<br>Package Explorer &                                                                                                    | $\int$ swap.java<br>$\int$ add2.java<br>$\Box$ q3.java<br>g5.java & D q6.java<br>D q4.java                                                                                                    | Reclaration C Javadoc & Declaration C Console &<br>B                                                                                                    |
| $\sum$ abc<br>$\vee$ $\approx$ collection<br>$\times$ $\overline{B}$ src<br>$\vee$ $\blacksquare$ collection<br>$\int$ add2.java<br>$\sqrt{1}$ q10.java<br>$\Box$ q3.java<br>$\angle$ J q4.java<br>$> 1$ q5.java<br>$\int$ q6.java<br>D Q7.java<br>$\angle$ J q8.java<br>$\sum$ swap.java<br>collection.zip<br>JRE System Library [JavaSE-1.8]<br>$\sum$ constructor<br>exception<br>handon <sub>2</sub> | 1 package collection;<br>2 import java.util.*;<br>3<br>4 public class d5 {<br>public static void main (String[] args) {<br>$5\Theta$<br>6<br>HashSet <string> hl = new HashSet<string>();<br/><math>\mathbf{R}</math><br/>hl.add("Red");<br/><math>\mathbb{Q}</math><br/>10<br/>hl.add("Green");<br/>11<br/>hl.add("Black");<br/>12<br/>hl.add("White");<br/>13<br/>System.out.println("Frist HashSet content: "+hl);<br/>14<br/><math>HashSet &lt;</math>String&gt;h2 = new HashSet<string>();<br/>15<br/>h<sub>2</sub>.add("Red");<br/>16<br/>h2.add("Pink");<br/>17<br/>h2.add("Black");<br/>18<br/>h2.add("Orange");<br/>19<br/>System.out.println("Second HashSet content: "+h2);</string></string></string> | $\blacksquare \times \mathcal{C} \blacksquare \blacksquare \blacksquare \blacksquare \blacksquare \blacksquare \blacksquare \blacksquare$<br>HUYDY<br><terminated> q5 (1) [Java Application] C:\Program Files\Java\jre1.8.0_241\bin\<br/>Frist HashSet content: [Red, White, Black, Green] ^<br/>Second HashSet content: [Red, Pink, Black, Orange]<br/>HashSet content:<br/>[Red, Black]</terminated> |
| hhandson<br>inheritance                                                                                                    | 20<br>21<br>hl.retainAll(h2);                                                                                                    | $\rightarrow$<br>$\langle$                                                                                                    |
| bbcproject<br>$\sum$ jdbc<br>dbchha<br>$\sum$ link                                                                                                    | 22<br>System.out.println("HashSet content:");<br>23<br>System.out.println(hl);<br>$\mathbf{i}$<br>24<br>25 <sup>1</sup>                                                                                                    |                                                                                                    |

**Figure 3.14 Example of HashSet**

## **3.7.5 TreeSet**

TreeSet is one of the most significant executions of the SortedSet interface in Java that utilizes a Tree for capacity. TreeSet actualizes the SortedSet interface so copy esteems are not permitted. Articles in a TreeSet are put away in an arranged and rising request. Posting down a portion of the top highlights of TreeSet:

- They store one of kind information. Henceforth they decay copy additions.
- TreeSet sorts the components dependent on their natural request.
- Be that as it may, you can give a Comparator occurrence so as to modify arranging.
- TreeSet permits just a single invalid component.
- The activities like include, contains, and evacuate are steady in time.

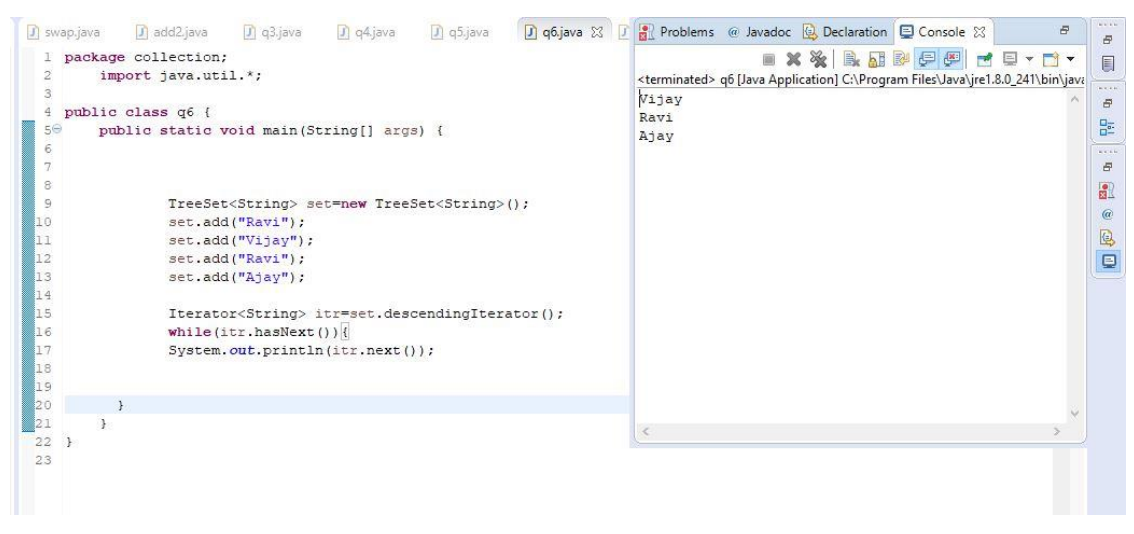

**Figure 3.15 Example of TreeSet**

## **3.8 Java Database Connectivity with MySQL**

To interface Java application with the MySQL database, we have to follow 5 after advances.

In this model we are utilizing MySql as the database. So we have to know the following information for the MySql database:

- 1. Driver class: The driver class for the MySql database is com.mysql.jdbc.Driver.
- 2. Connection URL: The association URL for the mysql database is **jdbc:mysql://localhost:3306/sonoo** where jdbc is the API is running, we may likewise utilize IP address. We may utilize any database, in such case, we have to supplant the sonoo with our database name.
- 3. Username: The default username for the mysql database is root.

4. Password: It is the secret phrase given by the client at the hour of introducing the MySQL database. In this model, we are going to utilize root as the secret key.

| $J$ swap.java |    | $J$ Q7.java                        | $\sqrt{1}$ q8.java               |                                                 | D ConnectionF ※ D StudentBean                                   | J StudentJDBC                                                     | $\sqrt{J}$ Test.java | J MysqlCon.java | $v_{57}$ | $\qquad \qquad =$<br><b>B</b> |
|---------------|----|------------------------------------|----------------------------------|-------------------------------------------------|-----------------------------------------------------------------|-------------------------------------------------------------------|----------------------|-----------------|----------|-------------------------------|
| $2\oplus$     |    | 1 package jdbc;                    | import java.sql.Connection;      |                                                 |                                                                 |                                                                   |                      |                 |          |                               |
| 5             |    |                                    |                                  |                                                 |                                                                 |                                                                   |                      |                 |          |                               |
| 6             |    |                                    | public class ConnectionFactory { |                                                 |                                                                 |                                                                   |                      |                 |          |                               |
| 7             |    |                                    |                                  |                                                 | String driverClassName = "com.mvsgl.ci.idbc.Driver";            |                                                                   |                      |                 |          |                               |
| 8             |    |                                    |                                  |                                                 | String connectionUrl = "idbc:mvsgl://localhost:3306/studentdb": |                                                                   |                      |                 |          |                               |
| 9             |    |                                    | String dbUser = "payoosni";      |                                                 |                                                                 |                                                                   |                      |                 |          |                               |
| 10            |    |                                    | String dbPwd = $"12345678"$ ;    |                                                 |                                                                 |                                                                   |                      |                 |          |                               |
| 11            |    |                                    |                                  |                                                 |                                                                 |                                                                   |                      |                 |          |                               |
| 12            |    |                                    |                                  |                                                 | private static ConnectionFactory connectionFactory = null;      |                                                                   |                      |                 |          |                               |
| 13            |    |                                    |                                  |                                                 |                                                                 |                                                                   |                      |                 |          |                               |
| 140           |    |                                    | private ConnectionFactory()      |                                                 |                                                                 |                                                                   |                      |                 |          |                               |
| 15            |    | $\mathcal{L}$                      |                                  |                                                 |                                                                 |                                                                   |                      |                 |          |                               |
| 16            |    | $try$ {                            |                                  |                                                 |                                                                 |                                                                   |                      |                 |          |                               |
| 17            |    |                                    |                                  | Class.forName(driverClassName);                 |                                                                 |                                                                   |                      |                 |          |                               |
| 18            |    |                                    |                                  | } catch (ClassNotFoundException e) {            |                                                                 |                                                                   |                      |                 |          |                               |
| 19            |    |                                    | e.printStackTrace();             |                                                 |                                                                 |                                                                   |                      |                 |          |                               |
| 20            |    | $\ddot{\phantom{1}}$<br>$\ddagger$ |                                  |                                                 |                                                                 |                                                                   |                      |                 |          |                               |
| 21<br>22      |    |                                    |                                  |                                                 |                                                                 |                                                                   |                      |                 |          |                               |
| 23⊖           |    |                                    |                                  |                                                 | public Connection getConnection() throws SQLException {         |                                                                   |                      |                 |          |                               |
| 24            |    |                                    | Connection conn = $null:$        |                                                 |                                                                 |                                                                   |                      |                 |          |                               |
| 25            |    |                                    |                                  |                                                 |                                                                 | conn = DriverManager.getConnection(connectionUrl, dbUser, dbPwd); |                      |                 |          |                               |
| 26            |    |                                    | return conn:                     |                                                 |                                                                 |                                                                   |                      |                 |          |                               |
| 27            |    | ÷                                  |                                  |                                                 |                                                                 |                                                                   |                      |                 |          |                               |
| 28            |    |                                    |                                  |                                                 |                                                                 |                                                                   |                      |                 |          |                               |
| 290           |    |                                    |                                  | public static ConnectionFactory getInstance() { |                                                                 |                                                                   |                      |                 |          |                               |
| 30            |    |                                    |                                  | if (connectionFactory == $null)$ {              |                                                                 |                                                                   |                      |                 |          |                               |
| 31            |    |                                    |                                  |                                                 | $connectionFactory = new ConnectionFactory();$                  |                                                                   |                      |                 |          |                               |
| 32            |    | ¥                                  |                                  |                                                 |                                                                 |                                                                   |                      |                 |          |                               |
| 33            |    |                                    | return connectionFactory;        |                                                 |                                                                 |                                                                   |                      |                 |          |                               |
| 34            |    | $\mathcal{F}$                      |                                  |                                                 |                                                                 |                                                                   |                      |                 |          |                               |
| 35            | 3. |                                    |                                  |                                                 |                                                                 |                                                                   |                      |                 |          |                               |
| 36            |    |                                    |                                  |                                                 |                                                                 |                                                                   |                      |                 |          |                               |

**Figure 3.16 Java Database Connectivity with MySql**

| J swap.java    | $\Box$ Q7.java<br>$\Box$ $a8$ , java<br>D ConnectionF<br>D "StudentBean XX D StudentJDBC                | <b>J</b> Test. |
|----------------|----------------------------------------------------------------------------------------------------|----------------|
|                | package jdbc;                                                                                           |                |
| 2              | import java.io.Serializable;                                                                            |                |
| $\bar{3}$      |                                                                                                    |                |
| 4              | public class StudentBean implements Serializable {                                                      |                |
| $\overline{5}$ | private static final long serialVersionUID = 1L:                                                        |                |
| 6              |                                                                                                    |                |
| 7              | int rollNo:                                                                                             |                |
| 8              | String name;                                                                                            |                |
| $\mathcal{G}$  | String course;                                                                                          |                |
| 10             | String address;                                                                                         |                |
| 11             |                                                                                                    |                |
| 12⊖            | public StudentBean() {                                                                                  |                |
| 13             |                                                                                                    |                |
| 14<br>15       | $\rightarrow$                                                                                           |                |
| 160            |                                                                                                    |                |
| 17             | public StudentBean(int rollNo, String name, String course, String address) {<br>$this.rollNo = rollNo:$ |                |
| 18             | $this.name = name:$                                                                                     |                |
| 19             | $this.course = course;$                                                                                 |                |
| 20             | this.address = address;                                                                                 |                |
| 21             | $\mathbf{F}$                                                                                            |                |
| 22             |                                                                                                    |                |
| 230            | public int getRollNo() {                                                                                |                |
| 24             | return rollNo:                                                                                          |                |
| 25             | $\rightarrow$                                                                                           |                |
| 26             |                                                                                                    |                |
| $27\Theta$     | public void setRollNo(int rollNo) {                                                                     |                |
| 28             | $this$ . $rollNo = rollNo$ ;                                                                            |                |
| 29             | $\mathcal{F}$                                                                                           |                |
| 30             |                                                                                                    |                |
| 310            | public String getName() {                                                                               |                |
| 32             | return name:                                                                                            |                |
| 33             | $\rightarrow$                                                                                           |                |
| 34             |                                                                                                    |                |

**Figure 3.17 Code in Eclipse**

| $\overline{z}$ | l package jdbc;                               | <b>IX X R R B P F F F T .</b>                                                                               |  |
|----------------|-----------------------------------------------|----------------------------------------------------------------------------------------------------|--|
| 3              | public class Test {                           | <terminated> Test [Java Application] C:\Program Files\Java\jre1.8.0_241\bin\javaw.exe (19-May-</terminated> |  |
| $\overline{4}$ |                                               | Data Added Successfully                                                                                     |  |
| 5              |                                               | Table Updated Successfully                                                                                  |  |
| 60             | public static void main (String[] args) {     | Data deleted Successfully                                                                                   |  |
| $\overline{7}$ | StudentJDBCDAO student = new StudentJDBCDAO() | Roll No 8, Name Savantan, Course B-tech, Address Kolkata                                                    |  |
| 8              |                                               | Roll No 8, Name Sayantan, Course B-tech, Address Kolkata                                                    |  |
| 9              | $StudentBean studl = new StudentBean()$ :     | Roll No 8, Name Sayantan, Course B-tech, Address Kolkata                                                    |  |
| 10             |                                               | Roll No 8, Name Sayantan, Course B-tech, Address Kolkata                                                    |  |
| 11             | studl.setName("Pavoosni");                    | Roll No 8, Name Savantan, Course B-tech, Address Kolkata                                                    |  |
| 12             | studl.setRollNo(8):                           | Roll No 8, Name Sayantan, Course B-tech, Address Kolkata                                                    |  |
| 13             | studl.setCourse("B-tech");                    | Roll No 8, Name Sayantan, Course B-tech, Address Kolkata                                                    |  |
| 14             | studl.setAddress("Shimla");                   | Roll No 8, Name Payoosni, Course B-tech, Address Shimla                                                     |  |
| 15             |                                               | Roll No 2, Name Asmita, Course B.Tech, Address Shimla                                                       |  |
| 16             | // Adding Data                                | Roll No 3, Name Riva, Course B. Comm, Address nahan                                                         |  |
| 17             | student.add(studl);                           | Roll No 8, Name Pavoosni, Course B-tech, Address Shimla                                                     |  |
| lı8            |                                               | Roll No 8, Name Pavoosni, Course B-tech, Address Shimla                                                     |  |
| 19             | StudentBean stud2 = new StudentBean();        |                                                                                                    |  |
| 120            | stud2.setName("Stakshi");                     |                                                                                                    |  |
| 21             | stud2.setRollNo(6);                           |                                                                                                    |  |
| 22             |                                               |                                                                                                    |  |
| 23             | // Updating Data                              |                                                                                                    |  |
| 24             | student.update(stud2);                        |                                                                                                    |  |
| 125            |                                               |                                                                                                    |  |
| 26             |                                               |                                                                                                    |  |
| 27             | // Deleting Data                              |                                                                                                    |  |
| 28             | student.delete(1);                            |                                                                                                    |  |
| 29             |                                               |                                                                                                    |  |
| 30             |                                               |                                                                                                    |  |
| 31             | // Displaying Data                            |                                                                                                    |  |
| ls2            | student.findAll();                            |                                                                                                    |  |
| Îзз            |                                               |                                                                                                    |  |
| 34             | ٦.                                            |                                                                                                    |  |

**Figure 3.18 Main method in eclipse**

The changes can be seen in the MySql file now.

| Navigatoressessessessessessessesses                                            | health club schema" |                      | SQL File 4*      | SQL File 4*                      | SQL File 5<br>SQL File 6*                                | student                                                          | student            |                                                                                     | SOLAdditions accommodations and contact the                                   |
|--------------------------------------------------------------------------------|---------------------|----------------------|------------------|----------------------------------|----------------------------------------------------------|------------------------------------------------------------------|--------------------|-------------------------------------------------------------------------------------|-------------------------------------------------------------------------------|
| <b>SCHEMAS</b><br>₩                                                            | Ò<br>E              | 分                    | Ø<br>Q           | $\odot$<br><b>So</b>             | 图<br>一场<br>Limit to 1000 rows                            | $\begin{array}{c} \mathbb{Q} & \mathbb{I} \end{array}$<br>$\iff$ |                    |                                                                                     | <sup>1</sup> / <sub>2</sub> Jump to<br>$\mathbb{E}_2$<br>$4$ $\triangleright$ |
| <b>Q</b> Filter objects                                                        | ٠                   |                      |                  | SELECT * FROM studentdb.student; |                                                          |                                                                  |                    |                                                                                     |                                                                               |
| $\blacktriangledown$ studentdb<br>$\sim$<br><b>v</b> Tables                    |                     |                      |                  |                                  |                                                          |                                                                  |                    |                                                                                     | Automatic context help is<br>disabled. Use the toolbar to                     |
| $\blacktriangledown$ student<br>▼ ® Columns<br>+ RollNo<br>$\triangleq$ Name   |                     |                      |                  |                                  |                                                          |                                                                  |                    | manually get help for the<br>current caret position or to<br>toggle automatic help. |                                                                               |
| ♦ Course<br>Address                                                            | $\left\langle$      |                      |                  |                                  |                                                          |                                                                  |                    | $\rightarrow$                                                                       |                                                                               |
| Indexes                                                                        | <b>Result Grid</b>  | 田<br>$\rightarrow$   | Filter Rows:     |                                  | Export: Wrap Cell Content: IA                            |                                                                  |                    | $\Box$<br>E                                                                         |                                                                               |
| $\blacktriangleright$ $\blacksquare$ Foreign Keys                              | RollNo              | Name                 | Course           | Address                          |                                                          |                                                                  |                    | Result<br>Grid                                                                      |                                                                               |
| $\blacktriangleright$ $\blacksquare$ Triggers<br>Views<br>$\ddot{\phantom{1}}$ | 8<br>$\mathbf{r}$   | Sayantan             | B-tech           | Kolkata                          |                                                          |                                                                  |                    |                                                                                     |                                                                               |
| Administration<br><b>Schemas</b>                                               | 8<br>8              | Sayantan             | B-tech<br>B-tech | Kolkata<br>Kolkata               |                                                          |                                                                  |                    |                                                                                     |                                                                               |
|                                                                                | 8                   | Sayantan<br>Sayantan | B-tech           | Kolkata                          |                                                          |                                                                  |                    | E                                                                                   |                                                                               |
| Information assessessessessessessesses                                         | 8                   | Sayantan             | B-tech           | Kolkata                          |                                                          |                                                                  |                    | Form<br>Editor                                                                      |                                                                               |
|                                                                                | 8                   | Sayantan             | B-tech           | Kolkata                          |                                                          |                                                                  |                    |                                                                                     |                                                                               |
| <b>Table: student</b>                                                          | 8                   | Savantan             | B-tech           | Kolkata                          |                                                          |                                                                  |                    | E                                                                                   |                                                                               |
|                                                                                | 8                   | Payoosni             | B-tech           | Shimla                           |                                                          |                                                                  |                    |                                                                                     |                                                                               |
| <b>Columns:</b><br>RollNo<br>int                                               | $\overline{2}$      | Asmita               | B.Tech           | Shimla                           |                                                          |                                                                  |                    | Field<br>Types                                                                      |                                                                               |
| varchar(30)<br>Name                                                            | 3                   | Riya                 | B.Comm           | nahan                            |                                                          |                                                                  |                    |                                                                                     |                                                                               |
| varchar(20)<br>Course<br>Address<br>varchar(30)                                | 8                   | Payoosni             | B-tech           | Shimla                           |                                                          |                                                                  |                    | ×.<br>$\mathcal{A}$                                                                 |                                                                               |
|                                                                                | student $1 \times$  |                      |                  |                                  |                                                          |                                                                  |                    | <b>Q</b> Read Only                                                                  | Context Help<br>Snippets                                                      |
|                                                                                | Output              |                      |                  |                                  |                                                          |                                                                  |                    |                                                                                     |                                                                               |
|                                                                                | 币                   | <b>Action Output</b> | $\bullet$        |                                  |                                                          |                                                                  |                    |                                                                                     |                                                                               |
|                                                                                |                     | Time                 | Action           |                                  |                                                          |                                                                  | Message            |                                                                                     | Duration / Fetch                                                              |
|                                                                                | $\bullet$           | 20:54:42             |                  |                                  | SELECT * FROM studentdb.student LIMIT 0. 1000            |                                                                  | 11 row(s) returned |                                                                                     | 0.000 sec / 0.000 sec                                                         |
|                                                                                | ۰                   |                      |                  |                                  | 2 20:56:26 SELECT * FROM studentdb.student LIMIT 0. 1000 |                                                                  | 11 row(s) returned |                                                                                     | 0.000 sec / 0.000 sec                                                         |

**Figure 3.19 Workbench**

## **CHAPTER 4**

## **UNIX**

## **4.1 What is UNIX?**

UNIX is a well known multi-client, performing various tasks working framework (OS) created at Bell Labs in the mid 1970s.

Because of its convey ability, adaptability, and force, UNIX has become a main working framework for workstations. Verifiably, it has been less well known in the PC showcase.

## **4.1.1 UNIX History**

UNIX was one of the principal working frameworks to be written in an elevated level programming language, to be specific C. This implied it could be introduced on for all intents and purposes any PC for which a C compiler existed. It was economical on the grounds that antitrust guidelines denied Bell Labs from promoting it as a full-scale item.

Chime Labs dispersed the working framework in its source language structure, so any individual who acquired a duplicate could alter and modify it for his own motivations. Before the finish of the 1970s, many various forms of UNIX were running at different destinations. After its separation in 1982, AT&T started to showcase UNIX decisively.

## **4.1.2 UNIX Architecture**

Unix has a graphical UI like the Windows working framework that makes it simple for route and a decent steady condition. The inside plan perspective on this working framework can be known from its design.

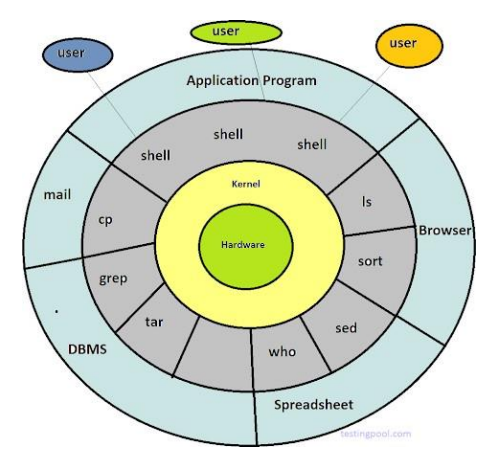

#### **Figure 4.1 UNIX Architecture**

The design of this working framework is four layered. It comprises of Hardware, Kernel, System Call interface (shell) and application libraries/instruments, utilities, and so forth… The part controls the equipment of the PC and lives at the center of the design. Framework calls goes about as the interface between the piece and different libraries. These libraries remember general capacities and worked for top of the framework calls. Shell is an extraordinary application that gives an interface to different uses of the engineering

#### 1.Kernel

Among the four layer's portion is the most remarkable one. The piece contains for the most part utilities alongside the ace control program. Piece programme has the ability to begin or stop a program and even handle the record framework. It additionally proposes which program to be chosen when two assets attempt to get to the gadget simultaneously for a similar asset. As the bit has unique access to the OS this prompts the division of room between client space and portion space.

Piece structure is planned in such a manner it should bolster essential UNIX prerequisites. Which are separated into two classes and recorded underneath

- Procedure the executives.
- Record the executives.
- $\bullet$
- 1) Procedure Management

The asset designation in CPU, memory, and administrations are scarcely any things which will be taken care of under procedure the board.

2) Document Management

Document the board manages dealing with all the information in records required by the procedure while speaking with gadgets and directing information transmission. The principle activities done by the kernel are:

- Kernel guarantees the running of client given projects is done on schedule.
- Assumes a job in memory designation.
- Deals with the trading among memory and plate.
- Transports information between peripherals.
- The portion additionally demands administration from the procedure.

That is the motivation behind why the Kernel is called as the core of the UNIX framework. The piece itself can be characterized as a little program that contains enough information structure to pass contentions and get results from a call and the procedure them on the calling procedure.

#### 2. Hardware

Equipment can be characterized as the framework segments which are seen through the natural eye and be contacted like console, screens, and so on., Hardware likewise included speakers, tickers, gadgets in OS design.

#### 3. Shell

The shell can without much of a stretch be characterized as the product program which goes about as a correspondence connect among portion and client. At the point when the client provides the orders the shell peruses the orders, gets them and afterward sends a solicitation to execute the program. At that point when the program is executed it again sends the solicitation to show the program to the client on-screen. The shell can likewise be known as an order mediator. As told over the shell calls the piece there are on the whole generally 100 in assemble calls.

Different undertakings which shell request that the bit do are

- Document opening.
- Document composing.
- Executing programs.
- Getting itemized data about the program.
- End of the procedure.
- Getting data about time and date.
- 4. Unix Files And Directories:

This incorporates client composed and shell programs just as libraries of UNIX Indexes Indexes in Unix have name, way, records, and organizer. Rules for the two records and envelopes are the equivalent. These are hidden away the up-side-down progressive tree structure. The primary working progression of catalogs is as per the following.

- Showcases home catalogs.
- Duplicates records to different catalogs.
- Renaming registries.
- Erasing registries.

#### Records

These are the records that contain information, content and program directions. The fundamental work process of records is

- Store client data like a picture drawn or some substance composed.
- For the most part situated under an index.
- It doesn't permit/store the information of different documents.

#### **4.1 Orders of the UNIX Operating System:**

There are four kinds of the UNIX orders and they are as per the following:

- Directory orders
- Record control
- Show orders
- Procedure orders

#### **4.1.1 Directory orders:**

The index orders are as beneath

- 1. Cd It change the working catalog
- cd.- current directory.
- cd.. –parent directory.
- $\bullet$  Cd ~ home directory
- 2. Pwd display path of current directory
- 3. Find It assists with finding a document by name or by different attributes
- 4. Mkdir It make a registry
- 5. Rmdir It evacuate an index

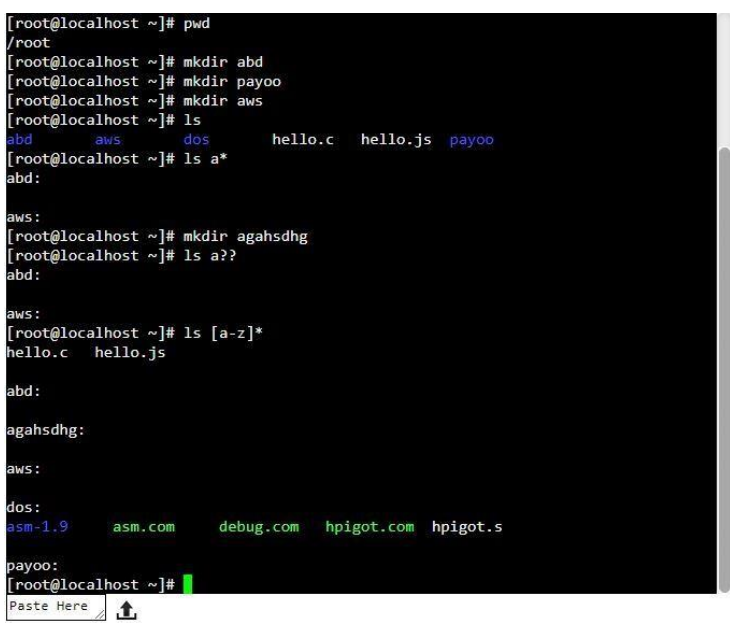

**Figure 4.2 Directory commands**

## **4.1.2 Record control:**

The orders of document control are as underneath

- 1. cat It links and shows a document
- 2. Cp It duplicate a record
- 3. Grep It scan a document for a particular book string
- 4. Mv It move or rename a document
- 5. Rm It expel a document

```
Loading...
```

```
Welcome to JS/Linux (x86)
Use 'vflogin username' to connect to your account.
You can create a new account at https://vfsync.org/signup .<br>Use 'export_file filename' to export a file to your computer.
Imported files are written to the home directory.
[root@localhost ~]# cat > payoosni
how was your day ?
it was great
[root@localhost ~]# cat > singh
what day is today
sunday
[root@localhost ~]# cat payoosni
how was your day ?
it was great
[root@localhost ~]# cat singh
what day is today
sunday
[root@localhost ~]# cp payoosni singh
[root@localhost ~]# cat singh
how was your day ?
it was great
[root@localhost ~]# cat payoosni
how was your day ?
it was great
[root@localhost ~]#
```
Paste Here 土

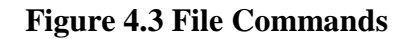

#### **4.1.3 Show orders:**

The presentation orders are as underneath

- 1. Date It print the date and time
- 2. Is It list the substance of an index
- 3. Pwd It show the working index pathname
- 4. Tail It show the finish of a document
- 5. Head- shows first 10 lines of a document.

[root@localhost ~]# cat > abc sasd fdgf<br>123 456 789payoo 789 asmi poonji pavi mom dad dodo [root@localhost ~]# head abc sasd fdgf  $123$ 456 789payoo 789 asmi poonji pavi mom [root@localhost ~]# head -5 abc sasd fdgf 123 456 789payoo Paste Here 土

#### **Figure 4.4 show commands.**

#### **4.1.4 Procedure orders:**

The procedure orders are as underneath

- 1. Exit It end a procedure
- 2. Murder It ends or imparts a sign to a procedure
- 3. passwd It make or change a secret phrase
- 4. ps It show the status of a procedure
- 5. telnet It associate with a remote framework utilizing the Telnet convention.

#### **4.2 File Permissions in UNIX**

The document authorizations and access modes in Unix. Record proprietorship is a significant part of Unix that gives a protected technique to putting away documents. Each record in Unix has the accompanying characteristics −

- Owner consents −The proprietor's authorizations figure out what activities the proprietor of the record can perform on the document.
- Group authorizations − The gathering's consents figure out what activities a client, who is an individual from the congregation that a document has a place with, can perform on the record.
- Other (world) authorizations −The consents for others show what activity every other client can perform on the document.

#### **4.2.1 Record Access Modes**

The authorizations of a document are the main line of protection in the security of a Unix framework. The fundamental structure squares of Unix authorizations are the perused, compose, and execute consents, which have been depicted underneath −

- Read Awards the scope to peruse, i.e., see the substance of the transcript.
- Write Awards the scope to adjust, or evacuate the substance of the record.
- Execute Client with execute authorizations can run a transcript as a program.

#### **4.2.2 Changing Permissions**

To change the record or the index authorizations, you utilize the chmod (change mode) order. There are two different ways to utilize chmod — the emblematic mode and the total mode.

1. Utilizing chmod in Symbolic Mode

The most effortless path for an amateur to alter document or catalog authorizations is to utilize the emblematic mode. With representative consents you can include, erase, or indicate the authorization set you need by utilizing the administrators in the accompanying table.

Example chmod u+w <file name>

This gives write permission to user for the respective file.

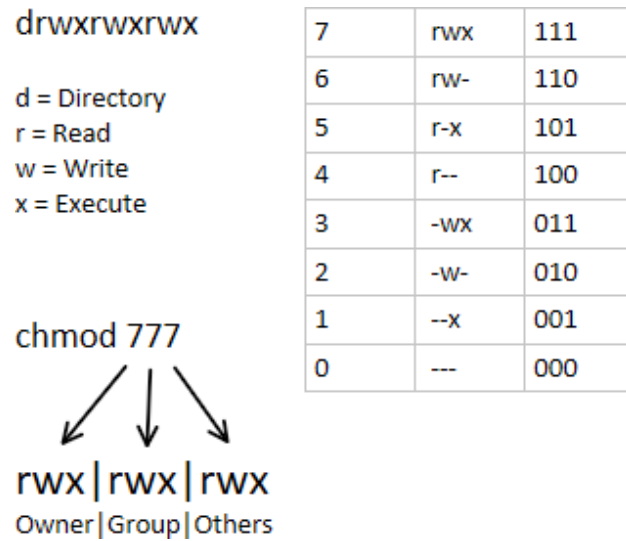

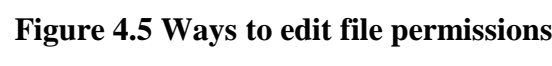

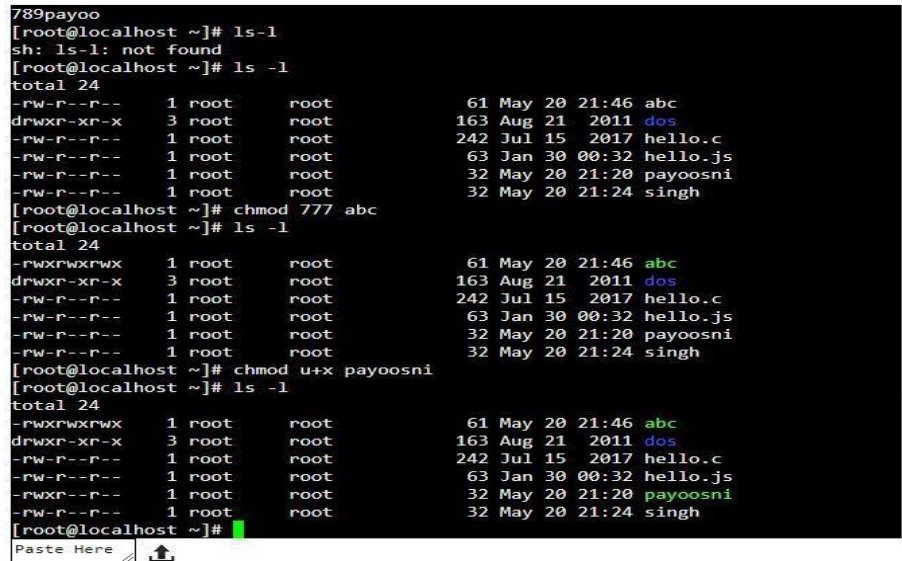

**Figure 4.6 Examples of chmod command**

### **4.3 Flow Control in UNIX**

The three essential sorts of directions in organized writing computer programs are: grouping, choice, and circle.

A grouping is a progression of directions acted in a similar request inevitably.

The essential two stream control choice articulations are if and case. The essential three stream control circles are while, for, and select.

#### **4.3.1 IF-else statement**

The if construct has the following syntax: if condition

then proclamation [elif condition then statements...] [else proclamation] fi

#### **4.3.2 FOR statement**

for name [in list] do descriptions that can use \$name... done

## **4.3.3 Case Statement**

The syntax of **case** is as follows:

```
case expression in pattern1 )
 comments ;; pattern2 )
comments ;;
...
```
*esac*

## **CHAPTER 5**

## **AMAZON WEB SERVICES**

## **5.1 INTRODUCTION TO HADOOP**

Apache Hadoop is the building block for disseminated capacity and inscribing (mix of Processor and RAM) model to manage cosmic volume of information.

Apache Hadoop is a mélange of open-source programming expediency that encourage utilizing a system of diverse PCs to take care of issues including enormous measures of information and computation. It gives a product layout to disseminated capacity and handling of huge information applying MapReduce computer-aided learning.

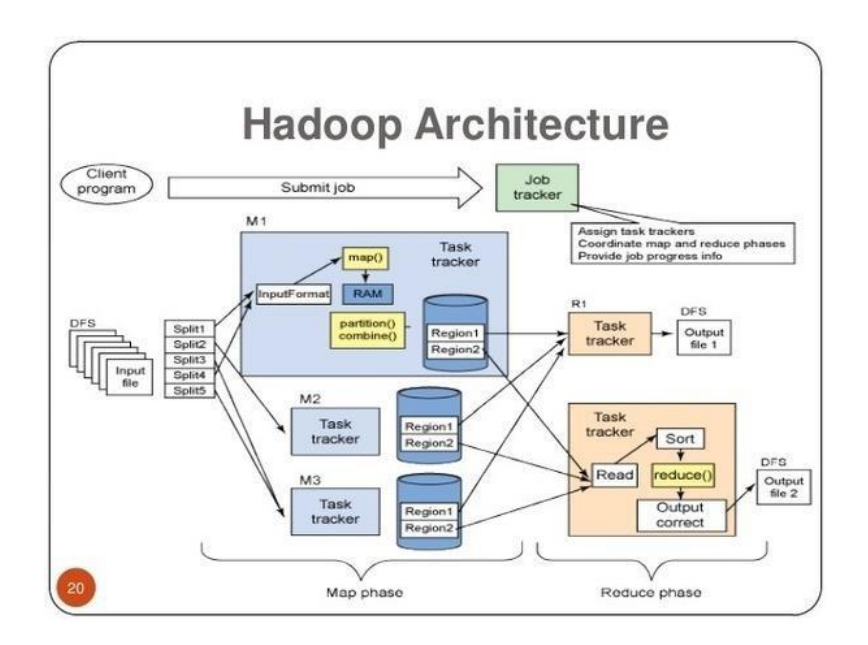

**Figure 5.1 Architecture of Hadoop**

#### **5.2 Ecosystem of Hadoop**

Hadoop Ecosyestem Hadoop has a biological system that has developed from its three center parts handling, asset the executives, and capacity. These utilities each serve a unique purpose and geared toward different tasks

- Data Storage
- 1. HDFS (HADOOP DISTRIBUTED FILE SYSTEM) HDFS is a capacity layer for Hadoop. HDFS is reasonable for conveyed capacity and preparing, that is, while the knowledge is being put away, it initially gets appropriated and afterward it is handled. HDFS gives Streaming access to document information.
- 2. HBase -HBase is a NoSQL database or non-social database. It is significant and for the most part utilized when you need arbitrary, constant, peruse or compose access to your Big Data. It offers help to a high volume of information and high throughput. In a HBase, a table can have a large number of sections.
- Data Processing
- 1. MapReduce- MapReduce is a preparing method and a program model for appropriated registering dependent on java. MapReduce is a system utilizing which we can compose applications to process gigantic measures of information, in equal, on huge groups of ware equipment in a solid way.
- 2. YARN YARN is the asset the executive's layer of Hadoop. The Yarn was presented in Hadoop 2. x. Yarn permits various information motors like chart preparing, intelligent preparing, stream handling just as clump handling to run and procedure information put away in HDFS.
- Data access
- 1. Hive Hive is an ETL and information stockroom instrument on Hadoop biological system and utilized for preparing organized and semi organized information. Hive is a database present in Hadoop biological system performs DDL and DML activities, and it gives adaptable inquiry language, for example, HQL for better questioning and preparing of information.

#### **5.3 HDFS (HADOOP FILE SYSTEM)**

As a result of certain constraints that will be profit on every single record framework by methods for least and most extreme volume it will support, least and greatest document size it will bolster, stage conditions will be there.

#### **5.3.1 HDFS ARCHITECTURE**

Apache Hadoop HDFS Architecture follows a Master/Slave Architectonics, where a group includes a singular NameNode (Master hub) and the various hubs are DataNodes (Slave hubs). HDFS can be sent on a spectrum of machines that help Java.

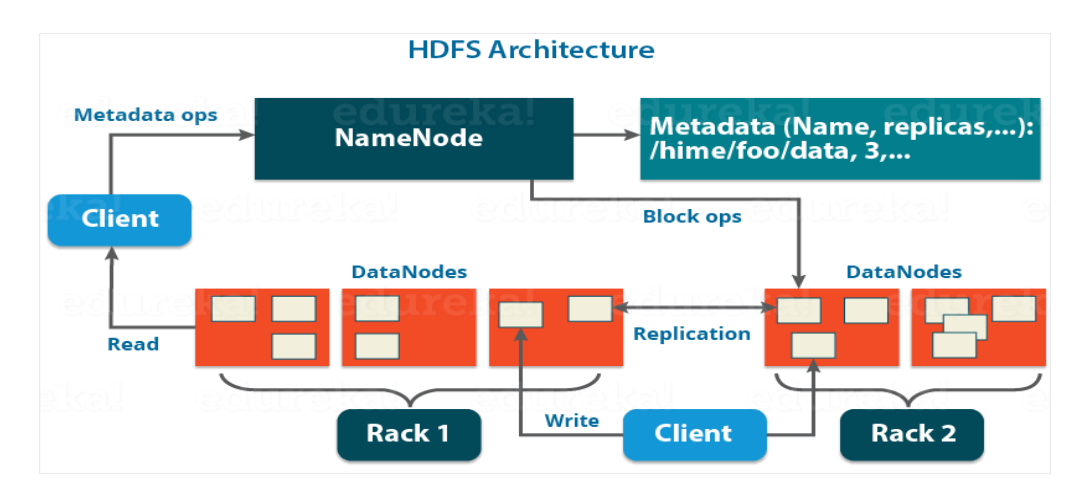

**Figure 5.2 Architecture of HDFS**

#### **5.3.2 Components of HDFS**

HDFS contains two components

- Name Node
- Data Node

Name Node - Name Node just incorporates the metadata of HDFS – the index tree of all documents in the record framework, and tracks the documents over the group. Name Node doesn't store the real information or the dataset. Name hub present just in Master.

Data Node - Information hub present in all the Slave. The information itself is really put away in the Data Nodes.

Elements of DataNode:

These are slave daemons or procedure which runs on each slave machine. The genuine information is put away on DataNodes. The DataNodes play out the low-level peruses and compose requirements from the record framework's customers.

They send pulse to the NameNode occasionally to report the general soundness of HDFS, of course, this recurrence is set to 3 seconds.

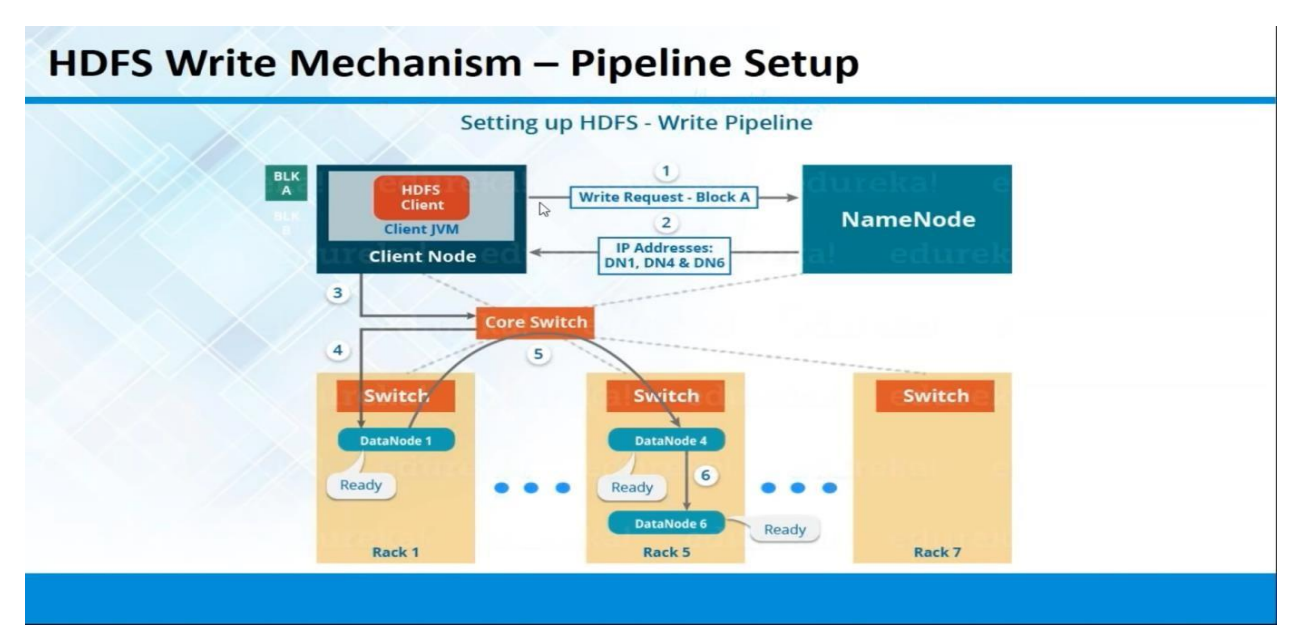

**Figure 5.3 HDFS Write Mechanism**

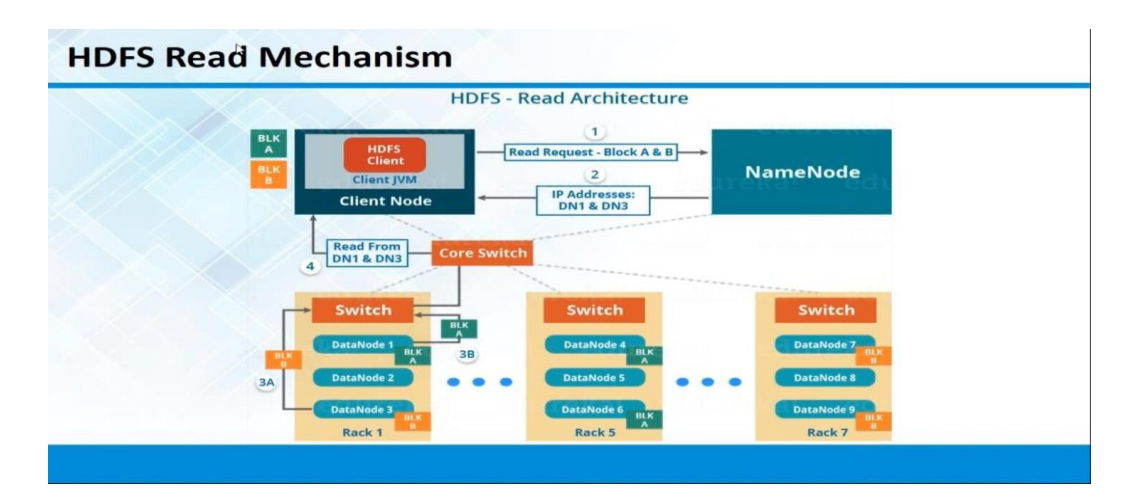

**Figure 5.4 HDFS Read Mechanism**

### **5.4 MAPREDUCE**

Mapreduce is nothing but information preparing model in Hadoop outline work. It a sensible mix of CPU and RAM.

On the off chance that on account of handle the Hadoop outline work information's this computational unit will go about as preparing model and it will finish the work as right on time as conceivable with the assistance of legitimate unit.

In the event that on account of handle the Hadoop outline this unit will go about as preparing model and it will finish the work as ahead of schedule as conceivable with the assistance of sensible unit.

#### **5.4.1 Example of MAPREDUCE**

The city is the key, and the temperaeture is the worth. Utilizinig the MapReduce structure, you can separate this into five guide undertakings, where every mapper chips away at one of the five documentes. The mapper task experiences the information and returns the most extreme temperaeture for every city.

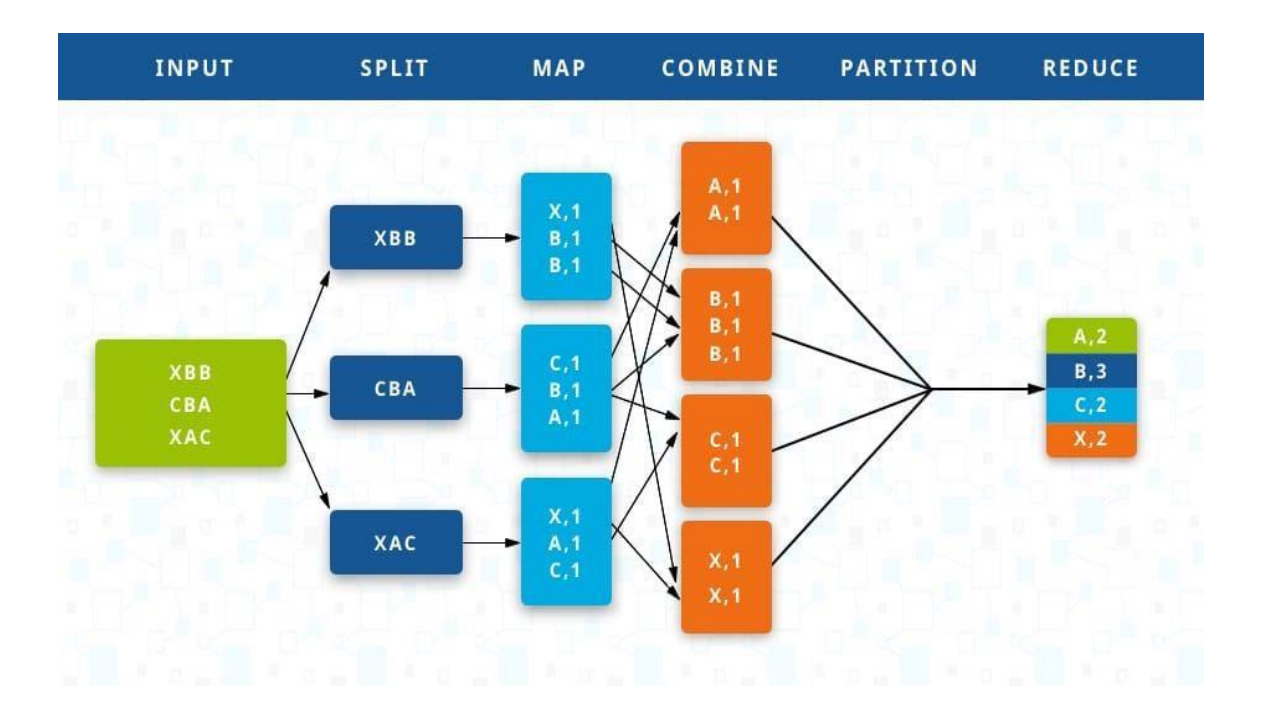

**Figure 5.5 MAPREDUCE.**

#### **5.5 HADOOP 1.0 AND HADOOP 2.0**

As we realize that so as to keep up the Big data and to get the reports in various manners from this information we use Hadoop which is an Open Source system from Apache Software Foundation dependent on Java Programming Language.

Presently Apache presents the following adaptation of Hadoop which named as Hadoop 2 so as this post is concentrating on contrasts between both of these variants.

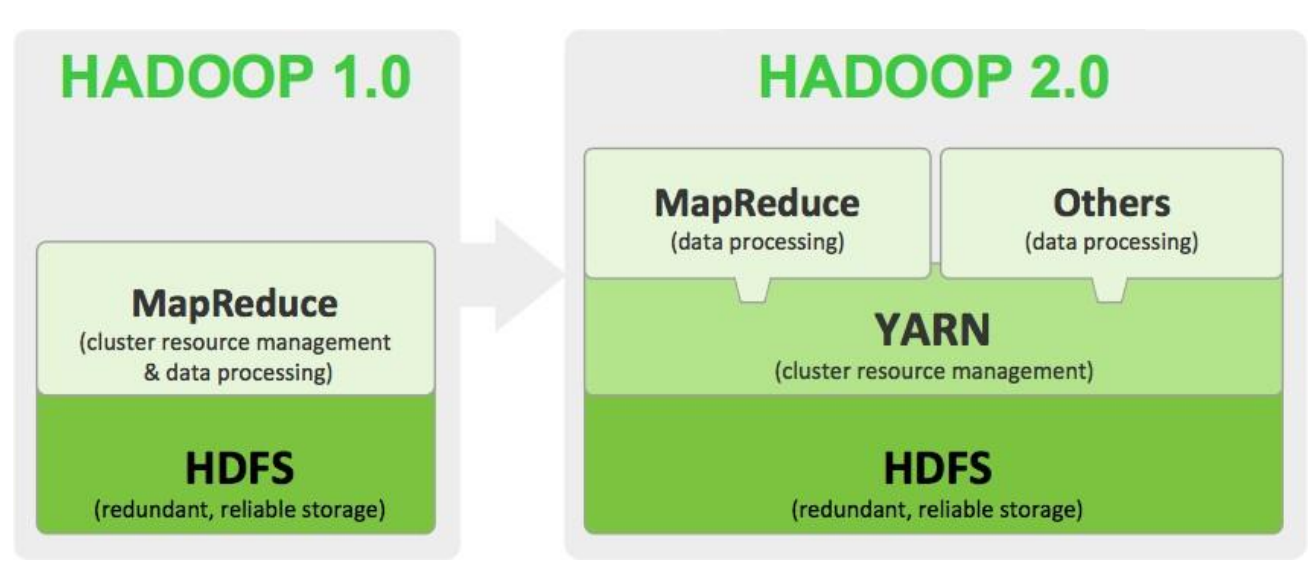

**Figure 5.6 Hadoop 1.0 and Hadoop 2.0**

As a result of confinements that will be there in 1.0, it will acknowledge java as info unit tracker will acknowledge the info just as java language

In Hadoop Java programming folks just ready to deal with this engineering

In 2.0 YARN it will acknowledge the contribution as multi programming language and programming's

Ex: Python/Hive

#### **5.6 AMAZON WEB SERVICES**

Amazon gives a fabulous set-up of web benefits that empowers designers to make productive and powerful applications. Sending on AWS can spare you time, cash and labor contrasted with edifice and keeping up increasingly customary frameworks.

Services provided by AWS:

EC2 - COMPUTE

EMR – Analytics (HADOOP, SPARK/SCALA)

 $\Box$  Kinesis - Analytics

 $\square$  S3 - STORAGE

Dynamo DB - DATABASE

- LAMDA COMPUTE
- REDSHIFT DATABASE
- GLUE Analytics
- VPC Networking & Content Delivery
- $\Box$  IAM Security, Identity, & Compliance

#### ATHENNA – Analytics

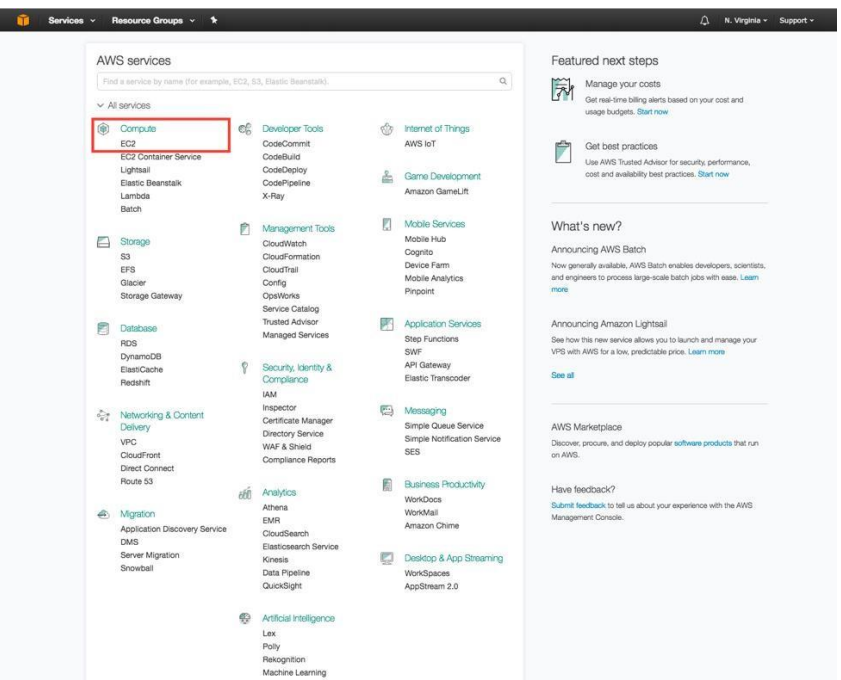

**Figure 5.7 AWS Services**

#### **5.6.1 Elastic Compute Cloud**

Elastic(can broaden and contract relies on it needs up until now) they are giving the highlight to processing Resources, for example, CPU, RAM, Storage and Networking in the cloud. It as an IAAS sort of administration. Foundation as Service(We are taking RAM, CPU, Networking and Storage as rental and introducing OS on that base layer and going to utilize it) Foundation as a Service (IaaS) is a distributed computing where endeavors lease or rent servers for process and capacity in the cloud. Clients can run any working framework on the leased servers without the upkeep and working expenses of those servers.

Steps to be followed in EC2:

- 1. Choosing your OS Flavor Microsoft Windows Server 2019 Base
- 2. Choosing your OS RAM, CPU, Type of Hard drive and Type of Network
- 3. Arrange Instance Details Networking Details
- 4. Arrange your Storage Size C Drive Space 30 Gb
- 5. Include Tags
- 6. Select a current security gathering Default Security Group.

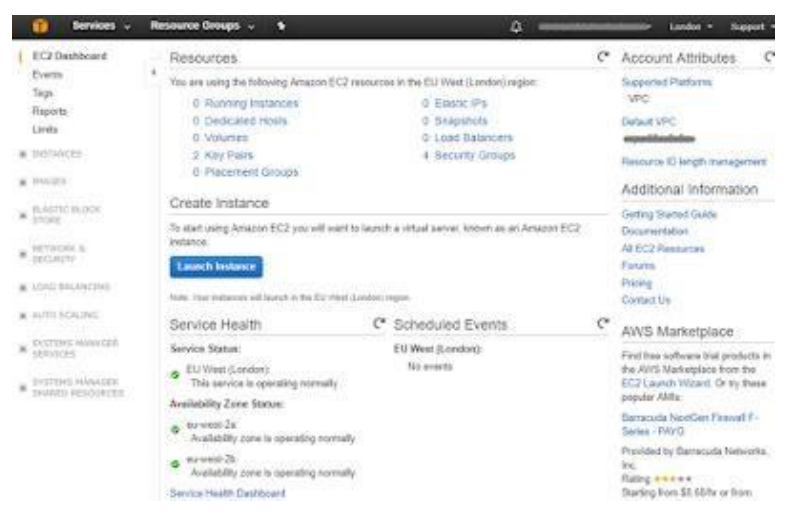

**Figure 5.7 EC2 Dashboard**

#### **5.6.2 Amazon Simple Storage Service (S3):**

Amazon S3 is capacity for the Internet. It is intended to make web-scale processing simpler for designers. Amazon S3 gives a straightforward web interface that can be utilized to store and retrieve any measure of information, whenever, from anyplace on the web. It gives any designer access to the equivalent profoundly adaptable, dependable, quick, prudent stockpiling foundation that Amazon uses to canter its own worldwide system of sites. The administration means to amplify advantages of scale and to pass those benefits on to designers.

Amazon S3 is worked with an insignificant list of capabilities.

- Write, read, and erase objects containing from 1 byte to 5 gigabytes of information each. The capacity of items you can store is boundless.
- Each item is put away and recovered by means of an interesting, engineer doled out key.

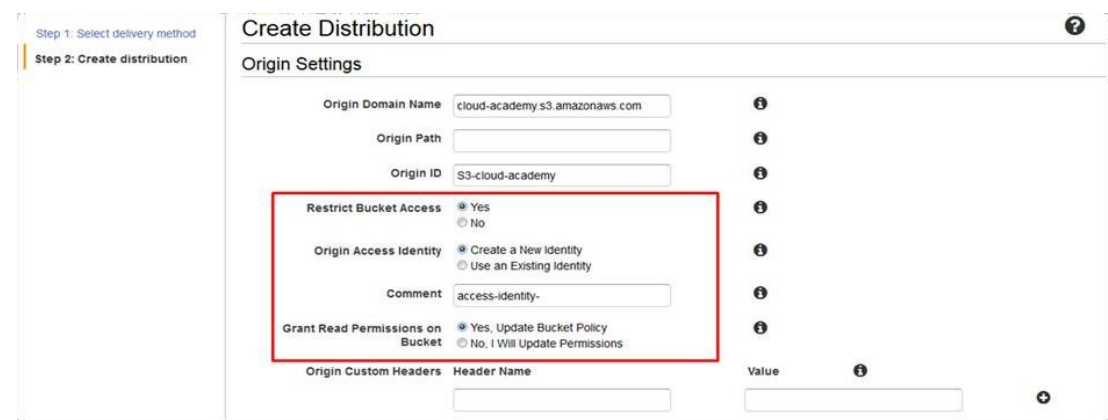

**Figure 5.8 S3 Create Distribution**

#### **5.6.2 Identity and Access Management (IAM)**

AWS Identity and Access Management (IAM) legitimizes you to oversee access to AWS administrations and assets safely. Utilizing IAM, you can make and overlook AWS patron and gatherings, and use consents to permit and deny their port to AWS assets.

IAM is an element of your AWS version offered at no extra charge. You will be charged distinctly for utilization of different AWS benefits by your patron.

Steps in IAM to be followed:

Make clients Make Group

Giving client consent Giving Group consent Jobs

IAM Policies are only consent

#### **5.6.3 IAM Policies**

In IAM Policies naturally 640 Predefined arrangements will be there for all the administrations that accessible in AWS

Making Login Link

Access Management - > Account Settings - > Password Policy

There are 3 places that we got alternative to append out IAM Policies

Client - > appoint the authorization on  $1 - 1$  way Gatherings - > appoint the authorization on  $1 - M$ way

Job - > place where we can apply the granular authorization on the framework based

| Search IAM                   | Welcome to Identity and Access Management                                                              |                              |                                         |
|------------------------------|----------------------------------------------------------------------------------------------------|------------------------------|-----------------------------------------|
| Dashboard<br>Groups<br>Users | IAM users sign-in link:<br>https:// https:// https://<br>Customize   Copy Link<br><b>IAM Resources</b> |                              | Introduction to AWS IAM $\leq 0$        |
| Roles                        | Users 4<br>Roles: 1                                                                                    |                              | 0:00 / 2:15                             |
| Policies                     | Groups: 2                                                                                              | <b>Identity Providers: 0</b> |                                         |
| <b>Identity providers</b>    | Customer Managed Policies: 0                                                                           |                              | e<br>0.0.0                              |
| <b>Account settings</b>      | <b>Security Status</b>                                                                                 | 5 out of 5 complete.         | Additional Information                  |
| Credential report            | Delete your root access keys<br>M                                                                      | $\checkmark$                 | IAM best practices<br>IAM documentation |
| <b>Encryption keys</b>       | Activate MFA on your root account<br>V                                                                 | $\checkmark$                 | Web Identity Federation                 |
|                              | Create individual IAM users<br>v                                                                       | $\checkmark$                 | Playground<br><b>Policy Simulator</b>   |
|                              | Use groups to assign permissions<br>$\sim$                                                             |                              | Videos, IAM release history             |
|                              | Apply an IAM password policy<br>$\overline{\phantom{a}}$                                               | $\checkmark$                 | and additional resources                |

**Figure 5.9 IAM Dashboard**

#### **5.6.4 Redshift**

Amazon Redshift is a completely overseen, cloud-based, petabyte-scale information stockroom administration by Amazon Web Services (AWS). It is an effective answer for gather and store every one of your information and empowers you to break down it utilizing different business knowledge instruments to get new experiences for your business and clients.

Redshift is Amazon Cloud Data Warehouse instrument with huge equal registering database (it doesn't have any confinement on scaling up the assets by methods for processing and Volume of Data).

Redshift is segment arranged database.

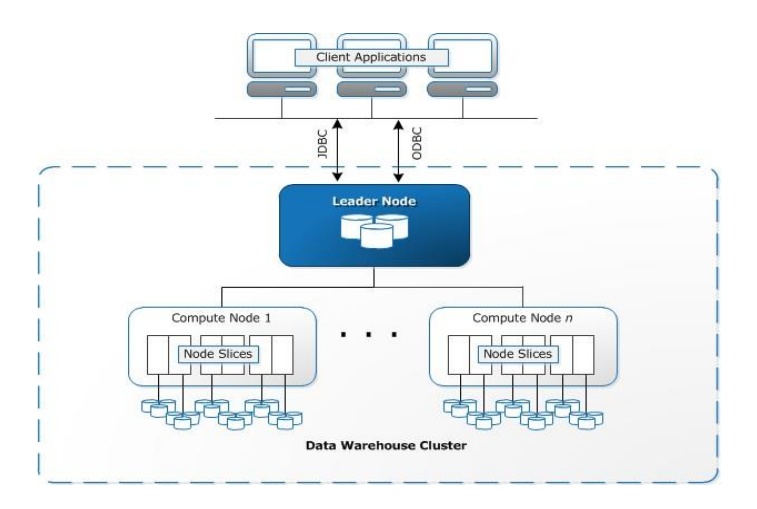

**Figure 5.10 Redshift Architecture.**

#### **CHAPTER 6**

## **CONCLUSION AND FUTURE WORK**

#### **6.1 Conclusion**

AWS gives building obstructs that you can gather rapidly to help for all intents and purposes any remaining task at hand. With AWS, you'll locate a total arrangement of profoundly accessible administrations that are intended to cooperate to fabricate refined adaptable applications. You approach exceptionally solid stockpiling, minimal effort figure, high performance databases, the executive's apparatuses, and the sky is the limit from there. This is accessible without direct front expense, and you pay for just what you use. AWS is trusted by the biggest endeavors and the sultriest new businesses to control a wide assortment of remaining tasks at hand, including web and versatile applications, information handling and warehousing, and numerous others.

#### **6.2 Future scope of work**

In the future I will learn about the remaining services of AWS such as EMR, LAMBDA and VPC . With that I will also work on Sqoop and Scala.

Scala is a cutting edge multi-worldview programming language intended to communicate basic programming designs in a brief, exquisite, and type-safe way. Scala has been made by Martin Odersky and he discharged the primary form in 2003.

Scala is an item arranged and utilitarian programming language. It's is most firmly identified with Java, so Java software engineers ought to have a decisive advantage over learning it. Be that as it may, Scala is intended to be increasingly brief and have highlights of practical programming dialects. Sparkle is an open-source group figuring structure intended for large information preparing.

## **REFERENCES**

- [1] Amazon Web Services (AWS). <http://aws.amazon.com/>
- [2] Amazon Elastic Compute Cloud (Amazon EC2). <http://aws.amazon.com/ec2/>
- [3] <http://clouddb.info/>
- [4] [http://docs.amazonwebservices.com/AWSEC2/2009-10-](http://docs.amazonwebservices.com/AWSEC2/2009-10-%2031/GettingStartedGuide/) 31/GettingStartedGuide/
- [5] [http://docs.amazonwebservices.com/AWSEC2/2009-10-](http://docs.amazonwebservices.com/AWSEC2/2009-10-%2031/UserGuide/) 31/UserGuide/
- [6] Amazon Elastic Block Store. <http://aws.amazon.com/ebs/>
- [7] [http://docs.amazonwebservices.com/AWSEC2/2007-08-](http://docs.amazonwebservices.com/AWSEC2/2007-08-%2029/GettingStartedGuide/putty.html) 29/GettingStartedGuide/putty.html

\*\*\*\*\*\*\*